#### Boost

#### <span id="page-0-0"></span>Akim Demaille akim@lrde.epita.fr

#### June, 1st 2015 (2016-11-16 09:53:54 +0100 121bea3)

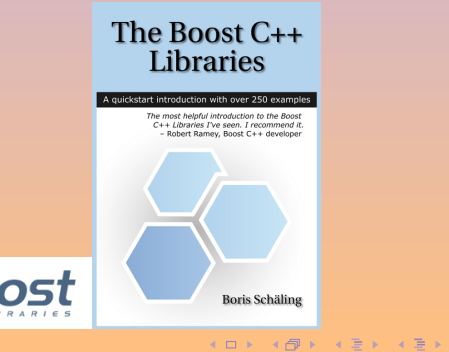

一面

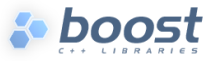

# Programming in C

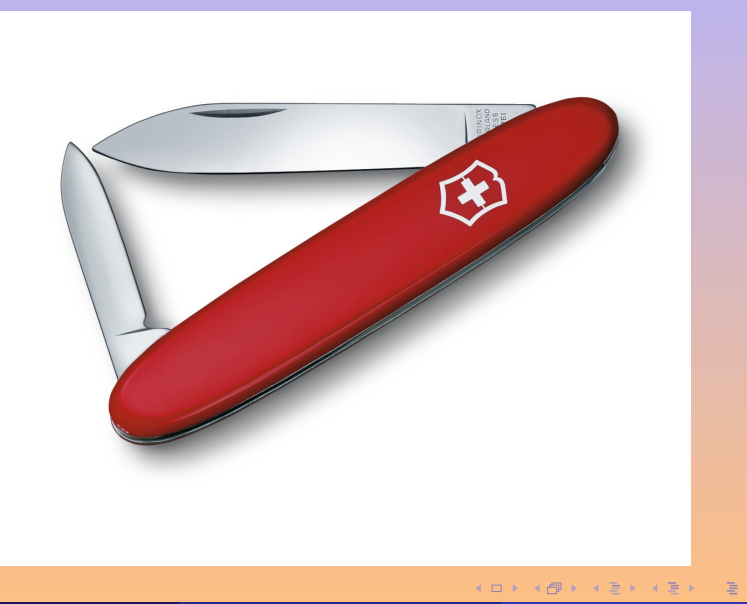

 $\circledcirc \circledcirc \circledcirc$ 

# Programming in C11

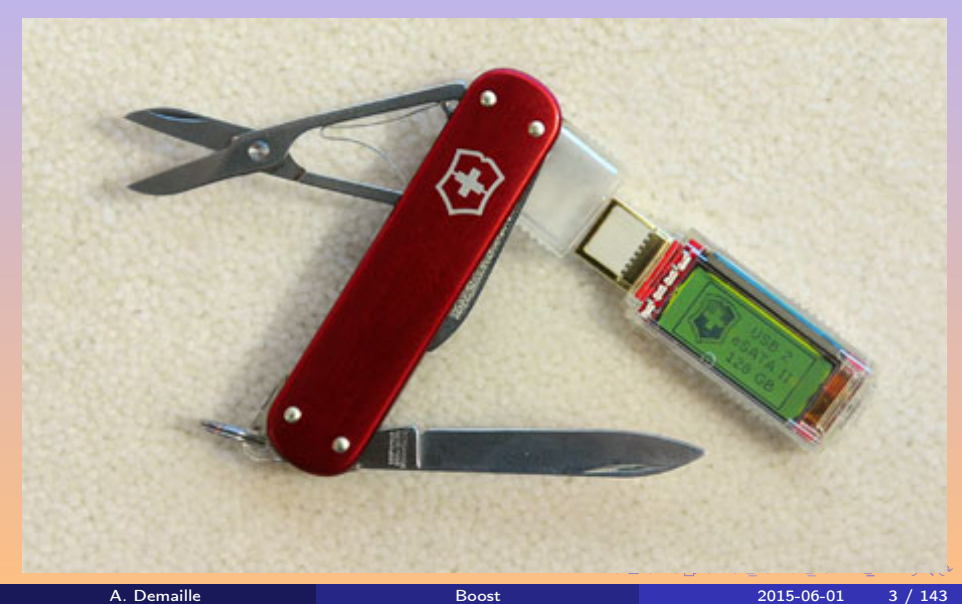

# Programming in C++

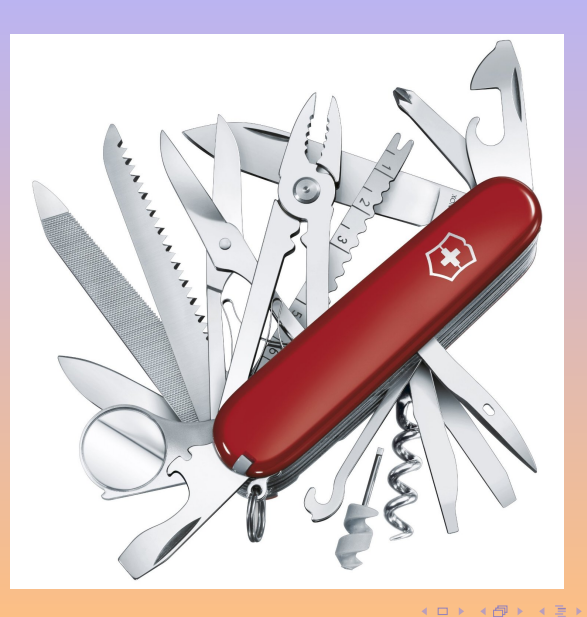

A. Demaille **[Boost](#page-0-0)** 2015-06-01 4 / 143

E

 $\mathcal{P} \circ \mathcal{P} \circ \mathcal{P}$ 

E

 $\mathbf{p}$ 

<span id="page-4-0"></span>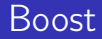

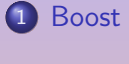

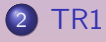

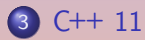

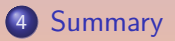

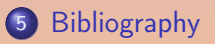

**K ロ ▶ K 個 ▶ K ミ ▶ K ミ ▶ 三 ミ → の Q (^** 

#### <span id="page-5-0"></span>[Boost](#page-5-0)

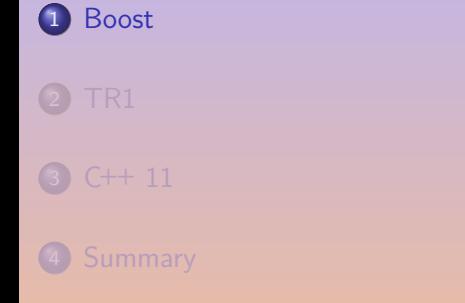

**5** [Bibliography](#page-155-0)

 $\mathcal{P}(\mathcal{A}) \subset \mathcal{P}(\mathcal{A})$ 

K ロ ▶ K 個 ▶ K 결 ▶ K 결 ▶ ○ 결 ○

<span id="page-6-0"></span> $\begin{aligned} \bigcup_{i=1}^n\bigcup_{i=1}^n\{x_i\} \text{ is the most highly regarded and exactly designed C++}\ \text{library projects in the world.}\ \textcolor{red}{\boldsymbol{\hspace{-.3cm}-}} \begin{aligned} \text{[Sutter and AlexanderScu}, \end{aligned}$ library projects in the world.

— [\[Sutter and Alexandrescu, 2005\]](#page-157-0)

(c)<br>|<br>| Item 55: Familiarize yourself with Boost.

— [\[Meyers, 2005\]](#page-156-0)

**66**<br>prov<br>Exai The obvious solution for most programmers is to use a library that provides an elegant and efficient platform independent to needed services. Examples are Boost[...]

— [\[Stroustrup, 2003\]](#page-157-1)

## <span id="page-7-0"></span>A Meta Library

- Algorithms
- **•** Broken Compiler Workarounds
- Concurrent Programming
- **o** Containers
- Correctness and Testing
- **Data Structures**
- **•** Domain Specific
- **•** Function Objects and Higher-order Programming
- **Generic Programming**
- Image Processing
- Input/Output
- **•** Inter-language Support
- **o** Iterators
- Language Features Emulation
- Math and Numerics
- Memory
- **•** Parsing
- **Patterns and Idioms**
- **Preprocessor Metaprogramming**
- **•** Programming Interfaces
- **•** State Machines
- String and Text Processing
- **o** System
- **Template Metaprogramming**
- **Misc[ella](#page-6-0)[ne](#page-8-0)[o](#page-6-0)[us](#page-7-0)**

 $QQQ$ 

 $\begin{array}{cccccccccccccc} \mathcal{A} & \mathbb{B} & \mathbb{B} & \mathbb{B} & \mathbb{B} & \mathbb{B} & \mathbb{B} \end{array}$ 

<span id="page-8-0"></span>Accumulators, Algorithm, Align, Any, Array, Asio, Assert, Assign, Atomic, Bimap, Bind, Call Traits, Chrono, Circular Buffer, Compatibility, Compressed Pair, Concept Check, Config, Container, Context, Conversion, Core, Coroutine, CRC, Date Time, Dynamic Bitset, Enable If, Endian, Exception, Filesystem, Flyweight, Foreach, Format, Function, Function Types, Functional, Functional/Factory, Functional/Forward, Functional/Hash, Functional/Overloaded Function, Fusion, Geometry, GIL, Graph, Heap, ICL, Identity Type, In Place Factory, Typed In Place Factory, Integer, Interprocess, Interval, Intrusive, IO State Savers, Iostreams, Iterator, Lambda, Lexical Cast, Local Function, Locale, Lockfree, Log, Math, Math Common Factor, Math Octonion, Math Quaternion, Math/Special Functions, Math/Statistical Distributions, Member Function, Meta State Machine, Min-Max, Move, MPI, MPL, Multi-Array, Multi-Index, Multiprecision, Numeric Conversion, Odeint, Operators, Optional, Parameter, Phoenix, Pointer Container, Polygon, Pool, Predef, Preprocessor, Program Options, Property Map, Property Tree, Proto, Python, Random, Range, Ratio, Rational, Ref, Regex, Result Of, Scope Exit, Serialization, Signals2, Smart Ptr, Sort, Spirit, Statechart, Static Assert, String Algo, Swap, System, Test, Thread, ThrowException, Timer, Tokenizer, Tribool, TTI, Tuple, Type Erasure, Type Index, Type Traits, Typeof, uBLAS, Units, Unordered, Utility, Uuid, Value Initialized, Variant, Wave, Xpressive

 $\equiv$ 

 $QQQ$ 

Accumulators, Algorithm, Align, Any, Array, Asio, Assert, Assign, Atomic, Bimap, Bind, Call Traits, Chrono, Circular Buffer, Compatibility, Compressed Pair, Concept Check, Config, Container, Context, Conversion, Core, Coroutine, CRC, Date Time, Dynamic Bitset, Enable If, Endian, Exception, Filesystem, Flyweight, Foreach, Format, Function, Function Types, Functional, Functional/Factory, Functional/Forward, Functional/Hash, Functional/Overloaded Function, Fusion, Geometry, GIL, Graph, Heap, ICL, Identity Type, In Place Factory, Typed In Place Factory, Integer, Interprocess, Interval, Intrusive, IO State Savers, Iostreams, Iterator, Lambda, Lexical Cast, Local Function, Locale, Lockfree, Log, Math, Math Common Factor, Math Octonion, Math Quaternion, Math/Special Functions, Math/Statistical Distributions, Member Function, Meta State Machine, Min-Max, Move, MPI, MPL, Multi-Array, Multi-Index, Multiprecision, Numeric Conversion, Odeint, Operators, Optional, Parameter, Phoenix, Pointer Container, Polygon, Pool, Predef, Preprocessor, Program Options, Property Map, Property Tree, Proto, Python, Random, Range, Ratio, Rational, Ref, Regex, Result Of, Scope Exit, Serialization, Signals2, Smart Ptr, Sort, Spirit, Statechart, Static Assert, String Algo, Swap, System, Test, Thread, ThrowException, Timer, Tokenizer, Tribool, TTI, Tuple, Type Erasure, Type Index, Type Traits, Typeof, uBLAS, Units, Unordered, Utility, Uuid, Value Initialized, Variant, Wave, Xpressive

 $\equiv$ 

 $QQQ$ 

## Programming in C++ with Boost

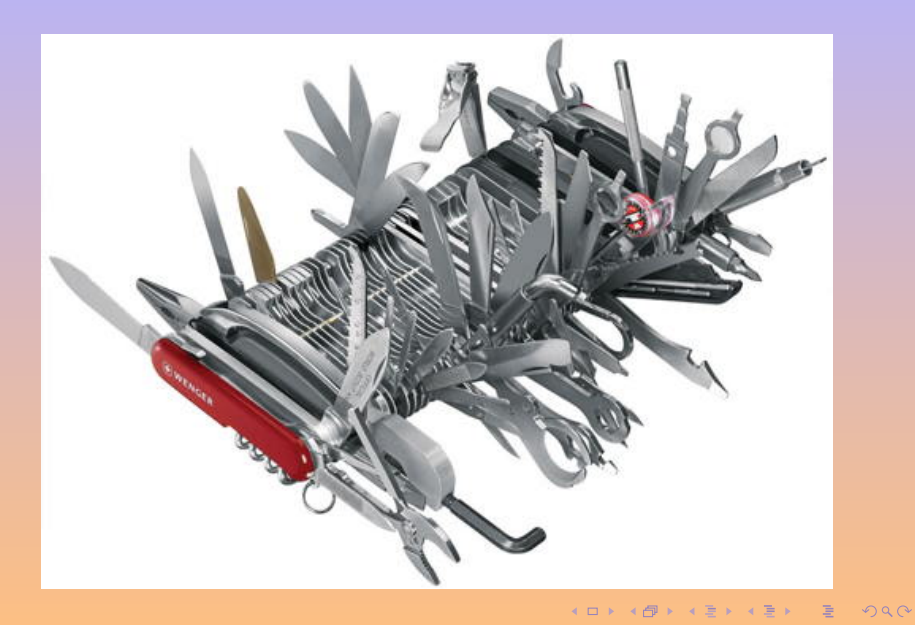

- Home page <http://www.boost.org>
- **•** Library list <http://www.boost.org/doc/libs/>
- **•** Special announces <http://www.boost.org/users/news/>
- **•** Finally moving to Git!

<https://github.com/boost-lib>

**•** Papers about Boost Components <http://www.boost.org/users/bibliography.html>

Permission is hereby granted, free of charge, to any person or organization obtaining a copy of the software and accompanying documentation covered by this license (the "Software") to use, reproduce, display, distribute, execute, and transmit the Software, and to prepare derivative works of the Software, and to permit third-parties to whom the Software is furnished to do so, all subject to the following:

The copyright notices in the Software and this entire statement, including the above license grant, this restriction and the following disclaimer, must be included in all copies of the Software, in whole or in part, and all derivative works of the Software, unless such copies or derivative works are solely in the form of machine-executable object code generated by a source language processor. The software is provided "as is", without warranty of any kind, express or implied, including but not limited to the warranties of merchantability, fitness for a particular purpose, title and non-infringement. In no event shall the copyright holders or anyone distributing the software be liable for any damages or other liability, whether in contract, tort or otherwise, arising from, out of or in connection with the software or the use or other dealings in the software.

 $QQQ$ 

Permission is hereby granted, free of charge, to any person or organization obtaining a copy of the software and accompanying documentation covered by this license (the "Software") to use, reproduce, display, distribute, execute, and transmit the Software, and to prepare derivative works of the Software, and to permit third-parties to whom the Software is furnished to do so, all subject to the following:

The copyright notices in the Software and this entire statement, including the above license grant, this restriction and the following disclaimer, must be included in all copies of the Software, in whole or in part, and all derivative works of the Software, unless such copies or derivative works are solely in the form of machine-executable object code generated by a source language processor. The software is provided "as is", without warranty of any kind, express or implied, including but not limited to the warranties of merchantability, fitness for a particular purpose, title and non-infringement. In no event shall the copyright holders or anyone distributing the software be liable for any damages or other liability, whether in contract, tort or otherwise, arising from, out of or in connection with the software or the use or other dealings in the software.

 $QQQ$ 

# <span id="page-14-0"></span>Boost 1.53's Primary Test Compilers

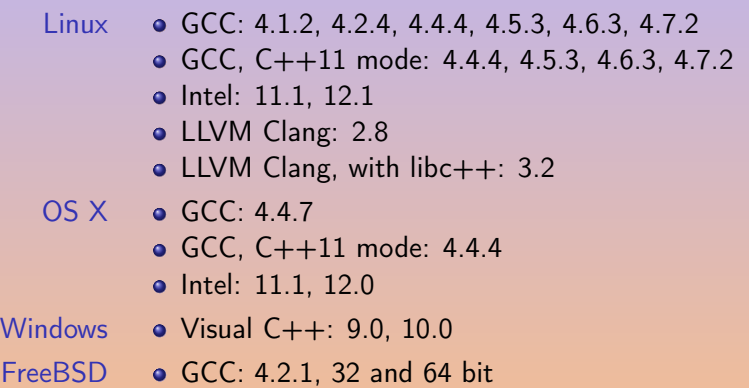

 $R$ 

K ロ ▶ K @ ▶ K 경 ▶ K 경 ▶ X 경

## <span id="page-15-0"></span>Boost 1.53's Additional Test Compilers

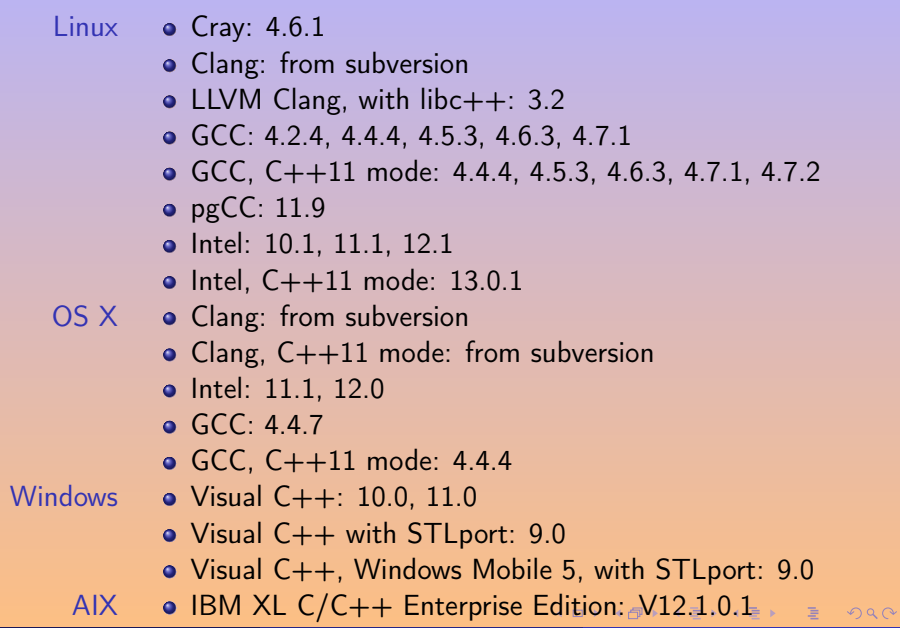

# <span id="page-16-0"></span>Most Libraries are Header-Only

Exceptions:

- **•** Boost.Filesystem
- Boost.GraphParallel
- **Boost.IOStreams**
- Boost.MPI
- Boost.ProgramOptions
- Boost.Python
- Boost.Regex
- **Boost Serialization**
- Boost.Signals
- Boost.System
- Boost.Thread
- **Boost.Wave**

 $\blacksquare$ 

Ξ

# <span id="page-17-0"></span>Programming in NIH

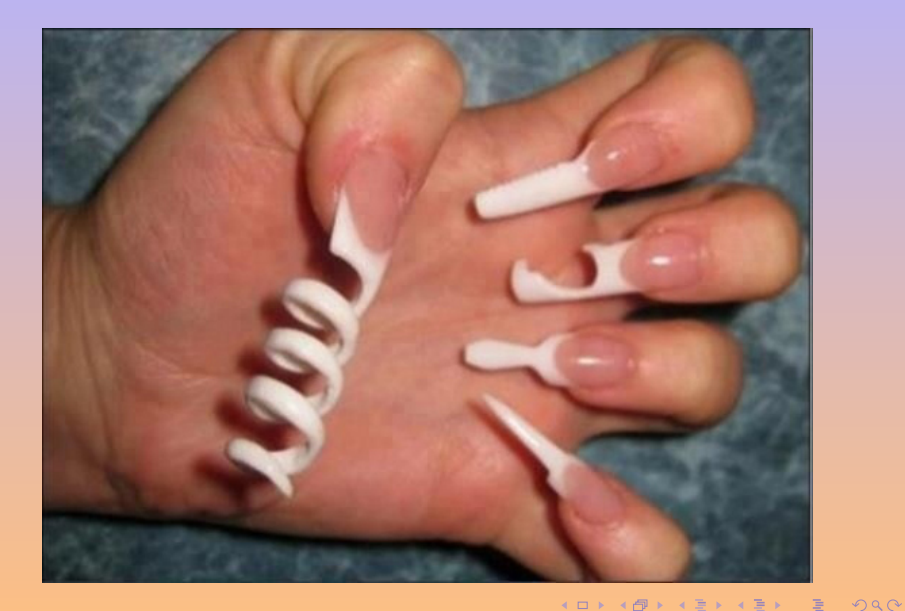

# <span id="page-18-0"></span>[TR1](#page-18-0)

### 2 [TR1](#page-18-0)

- **•** [General Utilities](#page-21-0)
- **•** [Numerical](#page-51-0)
- **[Function Objects](#page-64-0)**
- **•** [Containers](#page-92-0)

#### 3 C[++](#page-102-0) 11

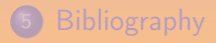

目

 $2QQ$ 

**K ロ ▶ ( イ ラ ) | < ミ ) < ミ >** 

 $\begin{cases} \begin{cases} \begin{cases} \begin{cases} \begin{cases} \end{cases} \end{cases} & \text{if } t \in \mathbb{R} \end{cases} \begin{cases} \begin{cases} \end{cases} & \text{if } t \in \mathbb{R} \end{cases} \begin{cases} \begin{cases} \end{cases} & \text{if } t \in \mathbb{R} \end{cases} \end{cases} \begin{cases} \begin{cases} \begin{cases} \end{cases} & \text{if } t \in \mathbb{R} \end{cases} & \text{if } t \in \mathbb{R} \end{cases} & \text{if } t \in \mathbb{R} \end{cases} \end{cases} \begin{cases}$ 19768,  $C++$  Library Extensions, which was a document proposing additions to the  $C++$  standard library for the  $C++03$  language standard. [...] most of its proposals became part of the current official standard,  $C^{++}$ 11. [...] Compilers needed not include the TR1 components to be conforming [...]. However, most of it was available from Boost, and several compiler/library distributors implemented all or part of the components.

 $[WC++_Technical_Report_1]$  $[WC++_Technical_Report_1]$  $[WC++_Technical_Report_1]$ 

- Implements TR1
- Actually a thin adapter to other Boost Libraries
- **•** Boost header

#include <boost/tr1/tuple.hpp>

o or standard header

#include <tuple>

**o** but standard interface

std::tr1::tuple<int, std::string>  $t = std: tr1::make\_tuple(10, "hello");$ 

 $\equiv$ 

 $QQQ$ 

K ロ ▶ K @ ▶ K ミ ▶ K ミ ▶ ...

# <span id="page-21-0"></span>[General Utilities](#page-21-0)

## 2 [TR1](#page-18-0)

#### **• [General Utilities](#page-21-0)**

- **•** [Boost.Ref](#page-22-0)
- **[Boost.SmartPointers](#page-25-0)**
- **•** [Boost.Regex](#page-41-0)
- **•** [Numerical](#page-51-0)
- **[Function Objects](#page-64-0)**
- **[Containers](#page-92-0)**

## 3 C++ [11](#page-102-0)

 $\Xi$ 

**◆ ロ ▶ → 伊 ▶ → 三 ▶ →** 

E

## <span id="page-22-0"></span>[Boost.Ref](#page-22-0)

### 2 [TR1](#page-18-0)

#### **•** [General Utilities](#page-21-0)

#### **•** [Boost.Ref](#page-22-0)

- [Boost.SmartPointers](#page-25-0)
- **[Boost.Regex](#page-41-0)**

#### **•** [Numerical](#page-51-0)

- **[Function Objects](#page-64-0)**
- **[Containers](#page-92-0)**

## 3 C++ [11](#page-102-0)

 $\Xi$ 

**4 ロ ト 4 倒 ト -4 ミ ト -4** 

重

 $2QQ$ 

- **•** Pass references where copies are taken
- E.g., <functional>

K ロ ▶ K @ ▶ K 경 ▶ K 경 ▶ X 경

## Boost.Ref

```
#include <boost/bind.hpp>
#include <iostream>
#include <vector>
#include <algorithm>
void add(int i, int j, std::ostream& os)
{
  os \langle\langle i + j \rangle \langle \langle \cdot \rangle \rangle}
int main()
{
  std::vector<int> v;
  v.push_back(1);
  v.push_back(3);
  v.push_back(2);
  std::for_each(v.begin(), v.end(),
                   boost::bind(add, 10, 1, boost::ref(std::cout)));
}
```
### <span id="page-25-0"></span>2 [TR1](#page-18-0)

#### **• [General Utilities](#page-21-0)**

- [Boost.Ref](#page-22-0)
- **•** [Boost.SmartPointers](#page-25-0)
- **[Boost.Regex](#page-41-0)**
- **•** [Numerical](#page-51-0)
- **[Function Objects](#page-64-0)**
- **[Containers](#page-92-0)**

#### 3 C++ [11](#page-102-0)

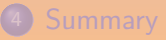

 $\Xi$ 

**◆ ロ ▶ → 伊 ▶ → 三 ▶ →** 

E

## Smart Pointers in C++ 98: auto\_ptr

```
#include <iostream>
#include <memory>
int main(int argc, char **argv)
{
  int *i = new int;
  std::auto_ptr<int> x(i);
  std::auto_ptr<int> y;
  y = x;std::cout << x.get() << \ln; // 0 (well, NULL).
  std::cout << y.get() << '\n'; // &i.
}
```
o cannot be put in standard containers

cannot deal with C and arrays (calls delete)

4 0 8

#### • RAII for memory

- 
- 

- 
- 
- 
- 
- 
- 
- 
- 

 $OQ$ 

**K ロ ▶ K 御 ▶ K ミ ▶** 

- RAII for memory
- C++ 98 provides auto\_ptr
- 
- -
	-
	-
	-
	-
	-
	-
- 

- RAII for memory
- C++ 98 provides auto\_ptr
- C++ 11 deprecates auto\_ptr
- -
	-
	-
	-
	-
	-
	-
- unique\_ptr C++ 11's improved version of scoped\_ptr and

- RAII for memory
- C++ 98 provides auto\_ptr
- C++ 11 deprecates auto\_ptr
- Different types:
	- scoped\_ptr Simple sole ownership of single objects. Noncopyable.
	- scoped\_array Simple sole ownership of arrays. Noncopyable.
	- shared\_ptr Object ownership shared among multiple pointers.
	- shared\_array Array ownership shared among multiple pointers.
	- weak\_ptr Non-owning observers of an object owned by shared\_ptr.
	- intrusive\_ptr Shared ownership of objects with an embedded reference count.
	- Pointer containers. Syntactic and performance improvements.

unique\_ptr C++ 11's improved version of scoped\_ptr and

- RAII for memory
- C++ 98 provides auto\_ptr
- C++ 11 deprecates auto\_ptr
- Different types:
	- scoped\_ptr Simple sole ownership of single objects. Noncopyable.
	- scoped\_array Simple sole ownership of arrays. Noncopyable.
	- shared\_ptr Object ownership shared among multiple pointers.
	- shared\_array Array ownership shared among multiple pointers.
	- weak\_ptr Non-owning observers of an object owned by shared\_ptr.
	- intrusive\_ptr Shared ownership of objects with an embedded reference count.
	- Pointer containers. Syntactic and performance improvements.
- unique\_ptr C++ 11's improved version of scoped\_ptr and scoped\_array.

## scoped\_ptr and scoped\_array

```
#include <boost/scoped_ptr.hpp>
int main()
{
  auto i = boost::scoped\_ptr<int>[new int];*i = 1;
  *i.get() = 2;i.reset(new int);
}
```

```
#include <boost/scoped_array.hpp>
int main()
{
  auto i = boost::scope d_array<int>[2];*i.get() = 1;i[1] = 2;i.reset(new int[3]);
}
```
 $\leftarrow$   $\Box$ 

 $\Omega$ 

- unique\_ptr supports move semantics
- unique\_ptr supports customized deleter

```
namespace std
{
  template <class T, class Deleter = default_delete<T>>
  class unique_ptr;
  template <class T, class Deleter>
  class unique_ptr<T[], Deleter>;
}
```
 $\leftarrow$ 

E

### shared\_ptr

```
#include <boost/shared_ptr.hpp>
int main()
{
  boost::shared\_ptr<int>1(new int(1));boost::shared_ptr<int> i2(i1);
  i1.reset(new int(2));
}
```

```
#include <boost/shared_ptr.hpp>
#include <vector>
int main()
{
  std::vector<br/>boost::shared_ptr<int> > v;
  v.push\_back(boot::shared\_ptr<int>(new int(1)));
  v.push\_back(boot::shared\_ptr<int>(new int(2)));
}
```
 $\equiv$ 

 $QQQ$ 

### C++ 11: make\_shared: More Than Just Sugar

```
void* operator new(size_t s) {
  auto res = malloc(s);std::cerr << "malloc(" << s << ") = " << res << std::endl:
 return res;
}
void operator delete(void* p) {
  std::cerr << "free(" << p << ")" << std::endl;
 free(p);
}
int main() {
  auto sp1 = std::shared\_ptr<int>(new int(51));auto sp2 = std::make\_shared<int>(42);}
```

```
malloc(4) = 0x7fdce8c000e0
malloc(24) = 0x7fdce8c03ac0malloc(32) = 0x7fdce8c0.3ae0free(0x7fdce8c03ae0)
free(0x7fdce8c000e0)
free(0x7fdce8c03ac0)
```
```
#include <boost/shared_array.hpp>
#include <iostream>
int main()
{
  boost::shared_array<int> i1(new int[2]);
  boost::shared_array<int> i2(i1);
  i1[0] = 1;std::cout << i2[0] << '\n;
}
```
**KORKAR KERKER E VOQO** 

### **•** Strong pointers guarantee their own validity

- You own the object being pointed at; you create it and destroy it
- You do not have defined behavior if the object doesn't exist
- You need to enforce that the object exists
- Weak pointers guarantee knowing their own validity
	- You access it, but it's not yours
	- You have defined behavior if the object doesn't exist
	- It never throws an exception.

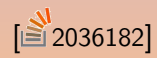

# intrusive\_ptr: Efficiency, or Binding to Existing API

```
class RefCounted
{
public:
 friend void intrusive_ptr_add_ref(RefCounted* p) {
   ++p->references;
 }
 friend void intrusive_ptr_release(RefCounted* p) {
    if (-p-)references == 0)
      delete p;
 }
 RefCounted() : references(0) {}
private:
 size_t references;
};
```
 $QQQ$ 

# Pointer Containers

```
#include <boost/shared_ptr.hpp>
#include <vector>
int main()
{
  std::vector<br/>boost::shared_ptr<int> > v;
  v.push\_back(boot::shared\_ptr<int>(new int(1)));
  v. push\_back(boost::shared\_ptr<int>(new int(2)));
}
```

```
#include <boost/ptr_container/ptr_vector.hpp>
int main()
{
  boost::ptr_vector<int> v;
  v.push\_back(new int(1));v.push_back(new int(2));
}
```
**4 ロト 4 何 ト 4 ヨ ト** 

E

- **•** Less syntactic clutter
- More efficiency
- But a sole owner: the container
- boost::ptr\_container vector, deque, list, set, map, unordered\_set, unordered\_map

 $\leftarrow$   $\Box$ 

# <span id="page-41-0"></span>[Boost.Regex](#page-41-0)

## 2 [TR1](#page-18-0)

### **•** [General Utilities](#page-21-0)

- [Boost.Ref](#page-22-0)
- [Boost.SmartPointers](#page-25-0)

### **•** [Boost.Regex](#page-41-0)

- **•** [Numerical](#page-51-0)
- **[Function Objects](#page-64-0)**
- **[Containers](#page-92-0)**

## 3 C++ [11](#page-102-0)

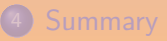

 $\Xi$ 

**◆ ロ ▶ → 伊 ▶ → 三 ▶ →** 

重

 $2QQ$ 

```
// \A(\d{3,4})[- ]?(\d{4})[- ]?(\d{4})[- ]?(\d{4})\z.
const boost::regex e
  (\sqrt{3,4})[- ]?(\\d{4})[- ]?(\\d{4})[- ]?(\\d{4})\\z");
std::string machine_readable_card_number(const std::string s)
{
  return regex_replace(s, e, "\\1\\2\\3\\4");
}
std::string human_readable_card_number(const std::string s)
{
 return regex_replace(s, e, "\\1-\\2-\\3-\\4");
}
```
 $\Omega$ 

## C++ to HTML Pretty-Printer: main

```
int main(int argc, const char** argv)
{
  try
    {
      for (int i = 1; i < argc; ++i)
        process(argv[i]);
    }
  catch (const std::exception& s)
    {
      std::cerr << "exception caught: " << s.what() << std::endl;
      return 1;
    }
  catch (...){
      std::cerr << "unknown exception caught" << std::endl;
      return 1;
    }
  return 0;
}
                                                  4 ロ > 4 御 > 4 ミ > 4 ミ >
                                                                        \equiv
```
# C++ to HTML Pretty-Printer: process

```
void
process(const std::string& fn)
{
    std::cout << "Processing file " << fn << std::endl;
     std::string in = load_file(fn);std::string out_name = fn + ".html";
     std::ofstream os(out name.c str());
    // strip \langle \cdot \rangle and \langle \cdot \rangle first by outputting to a temporary string
    // stream
     std::string t = subst(in,"(<) |(>) |(k)| \lambda r"."(?1<)(?2&gt;)(?3&amp;)");
    // then output to final output stream adding syntax highlighting:
     os << header_text
            << subst(t, expression_text, format_string)
            << footer_text;
}
                                                                                                                     A \cup B \rightarrow A \oplus B \rightarrow A \oplus
```
 $R$ 

## C++ to HTML Pretty-Printer: load\_file

```
std::string
load_file(const std::string& fn)
{
  std::ifstream is(fn.c_str());
  if (is.bad())
    throw std::runtime_error(fn + ": cannot open");
  std::string res;
  res.reserve(is.rdbuf()->in_avail());
  char c;
  while (is.get(c)){
      if (res.capacity() == res.size())res.reserve(2 * res.capacity());
      res.append(1, c);}
  return res;
}
```
 $QQQ$ 

 $\left\{ \begin{array}{ccc} 1 & 0 & 0 \\ 0 & 1 & 0 \end{array} \right.$ 

```
std::string
subst(const std::string& in,
      const std::string& pattern, const std::string& replacement)
{
  std::ostringstream os(std::ios::out | std::ios::binary);
  std::ostream_iterator<char>oi(os);
  boost::regex re(pattern);
  boost::regex_replace(oi, in.begin(), in.end(),
                       re, replacement,
                       boost::match_default | boost::format_all);
 return os.str();
}
```
# C++ to HTML Pretty-Printer: Main Pattern

```
const char* expression_text =
  // comment: index 2
  "('/[^{\n\infty]{*}|/\\*.*?\\*/\\*')|"// keywords: index 5
  "\\<(asm|auto|bool|break|case|catch|cdecl|char|class|const|const_cast"
  "|continue|default|delete|do|double|dynamic_cast|else|enum|explicit"
  "|extern|false|float|for|friend|goto|if|inline|int|long|mutable"
  "|namespace|new|operator|pascal|private|protected|public|register"
  "|reinterpret_cast|return|short|signed|sizeof|static|static_cast"
  "|struct|switch|template|this|throw|true|try|typedef|typeid|typename"
  "|union|unsigned|using|virtual|void|volatile|wchar_t|while)\\>"
```

```
const char* format_string =
  "(?1<font color=\"#008040\">$&</font>)"
  "(?2<I><font color=\"#000080\">$&</font></I>)"
  "(?3<font color=\"#0000A0\">$&</font>)"
  "(?4<font color=\"#0000FF\">$&</font>)"
  "(?5<B>$&</B>)";
```
 $\equiv$ 

# C++ to HTML Pretty-Printer: Main Pattern

```
// preprocessor directives: index 1
"(^[[:blank:]]*"
   "#"
   "(?:[^\\\\\\n]"
     "\|\\\\\\[r\cap[:punct:][:word:]]*[\\\n[:punct:][:word:]]'")*"
 ")|"
// string literals: index 4
"('(?:[^\\\\']|\\\\.)*'|\"(?:[^\\\\\"]|\\\\.)*\")|"
```
 $QQQ$ 

 $A \cup B \rightarrow A \oplus B \rightarrow A \oplus B \rightarrow A \oplus B$ 

# C++ to HTML Pretty-Printer: Main Pattern

```
// preprocessor directives: index 1
"(^[[:blank:]]*"
   "#"
   "(?:[^\\\\\\n]"
     "\|\\\\\[{\infty]{\cdot}1}{\cdot}\ [:punct:][:word:]]*[\\n[:punct:][:word:]]"
   " ) *"")|"
// string literals: index 4
"('(?:[^\\\\\\\\\\\\\\\\\\</math>
```

```
(\hat{\ }')s*
   #
    (?:\lceil\uparrow\rangle\setminus\ln]|\setminus[\hat{\mathcal{C}}\cup n[:punct:]]*[\setminus w\backslash n[:punct:]])*
)
/('(?:[^\\']|\\.)*'|"(?:[^\\"]|\\.)*")/
```
4 0 8

 $QQC$ 

```
// literals: index 3
"\\<([+-]?"
    "(?:(?:0x[[:xdigit:]]+)"
      "|(?:(?:[[:digit:]]*\\.)?[[:digit:]]+(?:[eE][+-]?[[:digit:]]+)?)"
    ")"
    "u?(?:(?:int(?:8|16|32|64))|L)?"
") \\>|"
```
 $QQQ$ 

 $\left\{ \begin{array}{ccc} 1 & 0 & 0 \\ 0 & 1 & 0 \end{array} \right.$ 

# <span id="page-51-0"></span>[Numerical](#page-51-0)

## **2 [TR1](#page-18-0)**

### [General Utilities](#page-21-0)

### **·** [Numerical](#page-51-0)

- [Boost.Random](#page-52-0)
- [Boost.Functional/Hash](#page-54-0)
- [Boost.Complex](#page-57-0)
- [Boost.Math/SpecialFunctions](#page-59-0)
- **[Function Objects](#page-64-0)**
- **[Containers](#page-92-0)**

## $C++ 11$  $C++ 11$

 $\Xi$  +

**4 ロ ト 4 倒 ト -4 ミ ト -4** 

E

# <span id="page-52-0"></span>[Boost.Random](#page-52-0)

## 2 [TR1](#page-18-0)

### [General Utilities](#page-21-0)

### **·** [Numerical](#page-51-0)

### [Boost.Random](#page-52-0)

[Boost.Functional/Hash](#page-54-0)

- **[Boost.Complex](#page-57-0)**
- [Boost.Math/SpecialFunctions](#page-59-0)
- **[Function Objects](#page-64-0)**
- **[Containers](#page-92-0)**

## $C++ 11$  $C++ 11$

**K ロ ▶ | K 伊 ▶ | K ヨ ▶** 

E

```
// Produces randomness out of thin air.
boost::random::mt19937 rng;
// Distribution that maps to 1..6.
boost::random::uniform_int_distribution<> six(1,6);
// Roll a die.
int x = \text{six}(rng);
```
**KORKAR KERKER E VOQO** 

# <span id="page-54-0"></span>[Boost.Functional/Hash](#page-54-0)

## **2 [TR1](#page-18-0)**

### [General Utilities](#page-21-0)

### **·** [Numerical](#page-51-0)

[Boost.Random](#page-52-0)

### [Boost.Functional/Hash](#page-54-0)

- **[Boost.Complex](#page-57-0)**
- [Boost.Math/SpecialFunctions](#page-59-0)
- **[Function Objects](#page-64-0)**
- **[Containers](#page-92-0)**

## $C++ 11$  $C++ 11$

E

**◆ ロ ▶ → 伊 ▶ → 三 ▶ →** 

E

```
#include <boost/functional/hash.hpp>
int main()
{
  boost::hash<std::string> string_hash;
  std::size_t h = string_hash("Hash me");
}
```

```
template <class Container>
std::vector<std::size t> hashes(Container const& x)
{
  std::vector<std::size_t> hashes;
  std::transform(x.begin(), x.end(), std::insert_iterator(hashes),
                 boost::hash<typename Container::value_type>());
 return hashes;
}
```
 $QQQ$ 

K ロ ▶ (K @ ) (K 글 ) (K 글 ) (

std::unordered\_multiset<int, boost::hash<int>> set\_of\_ints;

std::unordered\_set<std::pair<int, int>, boost::hash<std::pair<int, int>> set\_of\_pairs;

std::unordered\_map<int, std::string, boost::hash<int>> map\_int\_to\_string;

 $QQQ$ 

K ロ ▶ K @ ▶ K 경 ▶ K 경 ▶ X 경

# <span id="page-57-0"></span>[Boost.Complex](#page-57-0)

## **2** [TR1](#page-18-0)

### [General Utilities](#page-21-0)

### **·** [Numerical](#page-51-0)

- [Boost.Random](#page-52-0)
- [Boost.Functional/Hash](#page-54-0)

### [Boost.Complex](#page-57-0)

- [Boost.Math/SpecialFunctions](#page-59-0)
- **[Function Objects](#page-64-0)**
- **[Containers](#page-92-0)**

## $C++ 11$  $C++ 11$

 $\left( \frac{1}{2} \right)$   $\left( \frac{1}{2} \right)$   $\left( \frac{1}{2} \right)$ 

E

```
template <typename Real1, typename Real2>
std::complex <PROMOTE(Real1, Real2)>
  pow(const std::complex<Real1>& x, const std::complex<Real2>& y);
```

```
// \sin^{-1}(z) = -i \log(iz + \sqrt{1 - z^2})
```
template <typename Real> std::complex<real> asin(const std::complex<Real>& z);

 $OQ$ 

**KID KAP KEY KEY E** 

## <span id="page-59-0"></span>2 [TR1](#page-18-0)

### [General Utilities](#page-21-0)

### **·** [Numerical](#page-51-0)

- [Boost.Random](#page-52-0)
- [Boost.Functional/Hash](#page-54-0)
- **[Boost.Complex](#page-57-0)**
- [Boost.Math/SpecialFunctions](#page-59-0)
- **[Function Objects](#page-64-0)**
- **[Containers](#page-92-0)**

## $C++ 11$  $C++ 11$

 $\Xi$ 

**4 ロ ト 4 倒 ト -4 ミ ト -4** 

E

- associated Laguerre polynomials
- associated Legendre functions
- **a** heta function
- (complete) elliptic integral of the first, second and third kinds
- **•** confluent hypergeometric functions
- **•** regular modified cylindrical Bessel functions
- o cylindrical Bessel functions (of the first kind)
- **•** irregular modified cylindrical Bessel functions
- o cylindrical Neumann functions
- cylindrical (incomplete) elliptic integral of the first, second and third kinds
- Bessel functions (of the second kind)
- exponential integral
- Hermite polynomials
- **•** hypergeometric functions
- **•** Laguerre polynomials
- **•** Legendre polynomials
- **Riemann zeta function**
- o spherical Bessel functions (of the first kind)
- o spherical associated Legendre functions
- **o** spherical Neumann functions
- o spherical Bessel functions (of the second kind)

// [5.2.1.14] (incomplete) elliptic integral of the third kind: double ellint\_3(double k, double n, double phi); float ellint\_3f(float k, float n, float phi); long double ellint\_3l(long double k, long double n, long double phi);

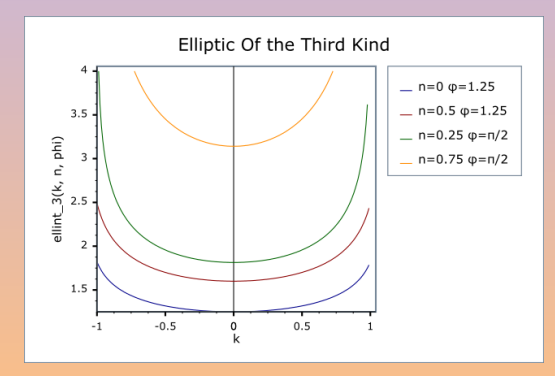

 $QQQ$ 

 $\leftarrow$   $\mathbb{B}$   $\rightarrow$ 

4 0 8

$$
\Pi(n,\varphi,k) = \int_0^{\varphi} \frac{\mathrm{d}\theta}{(1 - n\sin^2\theta)\sqrt{(1 - k^2\sin^2\theta)}}
$$

 $2QQ$ 

K ロ ▶ K @ ▶ K 경 ▶ K 경 ▶ X 경

$$
\Pi(n,\varphi,k) = \int_0^{\varphi} \frac{\mathrm{d}\theta}{(1 - n\sin^2\theta)\sqrt{(1 - k^2\sin^2\theta)}}
$$

Using Carlson symmetric forms of elliptic integrals [W[Carlson\\_symmetric\\_form](http://en.wikipedia.org/wiki/Carlson_symmetric_form)].

$$
\Pi(n,\varphi,k) = \sin \varphi R_F(\cos^2 \varphi, 1 - k^2 \sin^2 \varphi, 1)
$$
  
+  $\frac{n}{3} \sin^3 \varphi R_J(\cos^2 \varphi, 1 - k^2 \sin^2 \varphi, 1, 1 - n \sin \varphi)$   

$$
R_F(x,y,z) = \frac{1}{2} \int_0^\infty \frac{\mathrm{d}t}{\sqrt{(t+x)(t+y)(t+z)}}
$$
  

$$
R_J(x,y,z,\rho) = \frac{3}{2} \int_0^\infty \frac{\mathrm{d}t}{(t+\rho)\sqrt{(t+x)(t+y)(t+z)}}
$$

 $\leftarrow$   $\Box$ 

 $OQ$ 

# <span id="page-64-0"></span>[Function Objects](#page-64-0)

## **2** [TR1](#page-18-0)

- [General Utilities](#page-21-0)
- [Numerical](#page-51-0)
- **•** [Function Objects](#page-64-0)
	- **•** [Boost.Utility](#page-65-0)
	- **•** [Boost.Bind](#page-68-0)
	- **•** [Boost.Function](#page-72-0)
	- **•** Boost. Type Traits
- **[Containers](#page-92-0)**

## $C++ 11$  $C++ 11$

E

E

**K ロ ▶ | K 伊 ▶ | K ヨ ▶** 

# <span id="page-65-0"></span>[Boost.Utility](#page-65-0)

## 2 [TR1](#page-18-0)

- [General Utilities](#page-21-0)
- [Numerical](#page-51-0)

# **•** [Function Objects](#page-64-0)

### **•** [Boost.Utility](#page-65-0)

- **[Boost.Bind](#page-68-0)**
- **•** [Boost.Function](#page-72-0)
- [Boost.TypeTraits](#page-76-0)
- **[Containers](#page-92-0)**

## $C++ 11$  $C++ 11$

E

重

 $2QQ$ 

**K ロ ▶ K 御 ▶ K ミ ▶** 

## boost::result\_of: C++ 11

```
struct X
{
        int& operator()(int);
  int const& operator()(int) const;
       char& operator()(char&);
 char const* operator()(char const&);
};
int main()
{
#define CHECK(In, Out) \
 static_assert(boost::is_same<result_of<In>::type, Out>::value, "fail")
 using boost::result_of;
 CHECK( X(int) , int k);
 CHECK(const X(int), int const k);
 CHECK( X(chark), char k);
 CHECK( X(char constk), char const *);
}
```
## boost::result\_of: C++ 03 Compatibility Layer

```
struct X
{
        int& operator()(int);
  int const& operator()(int) const;
        char& operator()(char&);
  char const* operator()(char const&);
#ifndef BOOST_RESULT_OF_USE_DECLTYPE
 template<typename T> struct result;
#endif
\}:
#ifndef BOOST RESULT OF USE DECLTYPE
template<>struct X::result< X(int)> { typedef int & type; };
template<>struct X::result<const X(int)> { typedef const int& type; };
template<>struct X::result< X(char&)>{ typedef char& type; };
template<>struct X::result<X(char const&)>{ typedef char const* type; };
#endif
```
 $QQQ$ 

《 ロ ▶ 《 리 ≯ 《 코 》 《 코 》 《 코 》

# <span id="page-68-0"></span>[Boost.Bind](#page-68-0)

## 2 [TR1](#page-18-0)

- [General Utilities](#page-21-0)
- [Numerical](#page-51-0)

### **•** [Function Objects](#page-64-0)

- **[Boost.Utility](#page-65-0)**
- **•** [Boost.Bind](#page-68-0)
- **[Boost.Function](#page-72-0)**
- [Boost.TypeTraits](#page-76-0)
- **[Containers](#page-92-0)**

## $C++ 11$  $C++ 11$

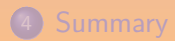

 $\Xi$ 

**K 日 ▶ K 伊 ▶ K ヨ ▶** 

重

 $2QQ$ 

### boost::mem\_fn

An upgrade of std::mem\_fun and std::mem\_fun\_ref (e.g., variadic, unified for ref/ptr/shared).

```
struct X
{
  void f();
};
void g(std::vector<X> & v)
  std::for_each(v.begin(), v.end(), boost::mem_fn(&X::f));
}
void h(std::vector\langle X,*\rangle) const k, v) {
  std::for_each(v.begin(), v.end(), boost::mem_fn(&X::f));
}
void k(std::vector<boost::shared_ptr<X> > const & v) {
  std::for\_each(v.begin(), v.end(), boost::mem_fn(&X::f));
}
```
4 ロト 4 旬

 $\equiv$ 

 $GQQ$ 

## boost::bind

```
int f(int a, int b) \{ return a + b; \}int g(int a, int b, int c) { return a + b + c; }
assert
{
  bind(f, 1, 2)() == f(1, 2);
  bind(g, 1, 2, 3)() == g(1, 2, 3);
  // Placeholders.
  int x = 42, y = 51, z = 69;
  bind2nd(std::ptr_fun(f), 5)(x) = f(x, 5); // C++98
  bind(f, -1, 5)(x) == f(x, 5); // TR1
  bind(g, -1, 9, -1)(x) == g(x, 9, x);
  bind(g, -3, -3, -3)(x, y, z) == g(z, z, z);
  int i = 5;
  bind(f, ref(i), 1);
  bind(f, \, \text{cref}(42), \, \_1);}
```
- Works for all sorts of function kinds
- **Convenient support for Boolean operators**

```
std::remove_if(first, last,
                 !\text{bind}(\&\text{X}::\text{visible}, \_1));
std::find_if(first, last,
              bind(&X::name, _1) == "Peter");std::find_if(first, last,
              bind(kX: name, 1) == "Paul"|| \text{bind}(\&\text{X}:\text{name. } 1) == "Peter");// Could be bind(\&X::name, \_1) == \_2std::sort(first, last,
           bind(&X:name, -1) < bind(&X:name, -2);
```
**KORKAR KERKER E VOOR**
# <span id="page-72-0"></span>[Boost.Function](#page-72-0)

## 2 [TR1](#page-18-0)

- [General Utilities](#page-21-0)
- [Numerical](#page-51-0)

## **•** [Function Objects](#page-64-0)

- **[Boost.Utility](#page-65-0)**
- **O** [Boost.Bind](#page-68-0)
- **•** [Boost.Function](#page-72-0)
- [Boost.TypeTraits](#page-76-0)
- **[Containers](#page-92-0)**

## $C++ 11$  $C++ 11$

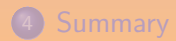

 $\Xi$  +

E

 $2QQ$ 

**K ロ ▶ K 御 ▶ K ミ ▶** 

- **•** Generalized callbacks.
- Works for all sorts of function kinds.

 $\Xi$  +

**K ロ ▶ K 倒 ▶ K ミ ▶ K** 

 $\equiv$ 

```
#include <boost/function.hpp>
#include <iostream>
#include <cstdlib> // atoi
#include <cstring> // strlen
int main()
{
  boost::function<int (const char* s)> f;
  // Or, for Peter Jackson powered compilers:
  // boost::function1<int, const char*> f;
  try { f("1609"); }
  catch (boost::bad_function_call& ex)
  { std::cerr << ex.what() << '\n'; }
  f = std::atoi;std::cout << f("1609") << '\n\overline{?}f = std::strlen;std::cout \langle f("1609") \langle f''(0) \rangle;
}
```
 $QQQ$ 

K ロ ▶ K @ ▶ K 경 ▶ K 경 ▶ X 경

```
#include <boost/function.hpp>
#include <iostream>
struct world
{
  void hello(std::ostream& os)
  {
    os \langle\langle "Hello, world!" \langle\langle \rangle \rangle";
  }
};
int main()
{
  // "this" is the first argument (a pointer).
  boost::function<void (world*, std::ostream&)> f = &world::hello;
  world w;
  f(&w, boost::ref(std::cout));
}
```
 $QQQ$ 

 $\leftarrow$   $\leftarrow$   $\leftarrow$ 

# <span id="page-76-0"></span>[Boost.TypeTraits](#page-76-0)

## 2 [TR1](#page-18-0)

- [General Utilities](#page-21-0)
- [Numerical](#page-51-0)

## **•** [Function Objects](#page-64-0)

- **[Boost.Utility](#page-65-0)**
- **[Boost.Bind](#page-68-0)**
- [Boost.Function](#page-72-0)
- **•** Boost. Type Traits
- **[Containers](#page-92-0)**

## $C++ 11$  $C++ 11$

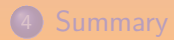

 $\Xi$ 

E

 $2QQ$ 

**K ロ ▶ K 御 ▶ K ミ ▶** 

" Internationalizing the Standard C++ Library required inventing some novel techniques, one of which is the unexpectedly useful traits — it radically simplifies the interface to class templates instantiable on native  $C++$  types.

— [\[Myers, 1995\]](#page-156-0)

**66**<br>infor<br>"imp Think of a trait as a small object whose main purpose is to carry information used by another object or algorithm to determine "policy" or "implementation details".

— Bjarne Stroustrup

```
#include <iostream>
#include <limits>
int main ()
{
  using namespace std;
  cout << boolalpha
        \ll "Minimum value: " \ll numeric_limits\sint>::min() \ll '\n'
        \lt\lt "Maximum value: " \lt\lt numeric limits\lt\int>::max() \lt\lt '\n'
        << "Is signed: " << numeric_limits<int>::is_signed << '\n'
        << "Non-sign bits: " << numeric_limits<int>::digits << '\n'
        \langle \cdot \rangle "Has infinity: " \langle \cdot \rangle numeric_limits\langle \cdot \rangle interiors infinity \langle \cdot \rangle \setminus n;
}
```
 $R$ 

4 ロ ト 4 何 ト 4 ヨ ト 4 ヨ ト ニ ヨ

# <span id="page-79-0"></span>Digression: Why is numeric\_limits<T>::min a Function

 $\bullet$  C++ (03 and 11) forbids static const members with floating point:

```
struct math
{
  static const float pi = 3.14;
};
```

```
pi.cc:3:27: error: floating-point literal cannot appear
                   in a constant-expression
   static const float pi = 3.14;
                            \hat{ }pi.cc:3:27: warning: ISO C++ forbids initialization of member
                      constant 'math::pi' of non-integral type
                      'const float' [-Wpedantic]
```
- **•** separating definition from declaration would break its status of "constant"
- **•** for consistency between integral and floating point types, traits than can return floating point values are defined as functions
- C++ 11 makes then constexpr

A. Demaille [Boost](#page-0-0) 2015-06-01 72 / 143

 $OQ$ 

# <type\_traits> I

## 4.5.1 primary type categories: is\_void, is\_integral, is\_floating\_point, is\_array, is\_pointer, is\_reference, is\_member\_object\_pointer, is\_member\_function\_pointer, is\_enum, is\_union, is\_class, is\_function

- 4.5.2 composite type categories: is\_arithmetic, is\_fundamental, is\_object, is\_scalar, is\_compound, is\_member\_pointer
- 4.5.3 type properties:

is\_const, is\_volatile, is\_pod, is\_empty, is\_polymorphic, is\_abstract, has\_trivial\_constructor, has\_trivial\_copy, has\_trivial\_assign, has\_trivial\_destructor, has\_nothrow\_constructor, has\_nothrow\_copy, has\_nothrow\_assign, has\_virtual\_destructor, is\_signed, is\_unsigned, alignment\_of, rank, exte[nt](#page-79-0)

K ロ ▶ K 個 ▶ K 로 ▶ K 로 ▶ 『 콘 │ ◆ 9 Q Q

## <type\_traits> II

4.6 type relations:

is\_same, is\_base\_of, is\_convertible

- 4.7.1 const-volatile modifications: remove\_const, remove\_volatile, remove\_cv, add\_const, add\_volatile, add\_cv
- 4.7.2 reference modifications: remove\_reference, add\_reference
- 4.7.3 array modifications: remove\_extent, remove\_all\_extents
- 4.7.4 pointer modifications: remove\_pointer, add\_pointer

 $\Omega$ 

```
#include <type_traits>
```

```
// A is enabled via a template parameter
template <typename T, typename Enable = void>
class A; // undefined
template <typename T>
class A<T,
        typename std::enable_if<std::is_floating_point<T>::value>::type>
{};
int main()
{
 A<double> d;
 A<int> i:
}
```
error: aggregate 'A<int> i' has incomplete type and cannot be defined A<int> i; // compile-time error  $\hat{\phantom{1}}$ 

# Boost.StaticAssert (C++ 11)

```
#include <type_traits>
```

```
template <typename T>
class A
{
  static_assert(std::is_floating_point<T>::value,
                "a float type is needed for A");
};
int main()
{
 A<double> d; // OK
 A<int> i; // compile-time error
}
```

```
In instantiation of 'class A<int>':
14:13: required from here
7:3: error: static assertion failed: a float type is needed for A
  static_assert(std::is_floating_point<T>::value,
   \hat{ }
```
- prefer static\_assert to catch errors
- use enable\_if to dispatch

 $\equiv$ 

# SFINAE: Substitution Failure Is Not An Error

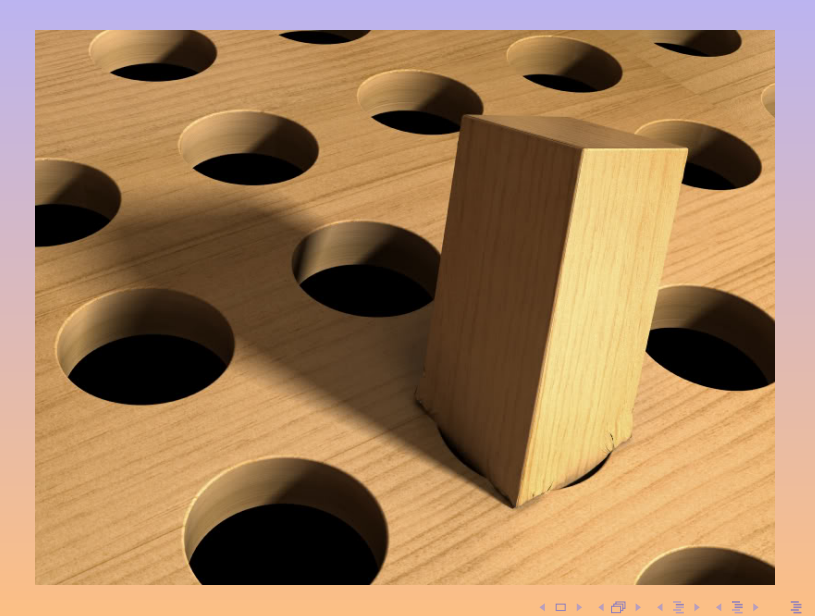

 $299$ 

# SFINAE

```
struct Test
{
  typedef int foo;
};
template <typename T> void f(typename T::foo) {} // Definition #1
template \langle \text{typename T} \rangle void f(T) {} // Definition #2
int main()
{
  f<Test>(10); // Call #1.
  f<int>(10); // Call #2. Without error.
}
```
**KORKAR KERKER E VOQO** 

# SFINAE

```
template <int I>
void foo(char(*) [I % 2 == 0 ? 1 : -1] = nullptr){
  std::cout << "even\n";
}
template <int I>
void foo(char(*) [I % 2 == 1 ? 1 :- -1] = nullptr){
  std::cout << "odd\n";
}
int main()
{
  foo < 42 > ();
  foo < 51 > ();
}
```
 $QQQ$ 

 $A \cap A \rightarrow A \cap A \rightarrow A \Rightarrow A \rightarrow A \Rightarrow B$ 

# SFINAE

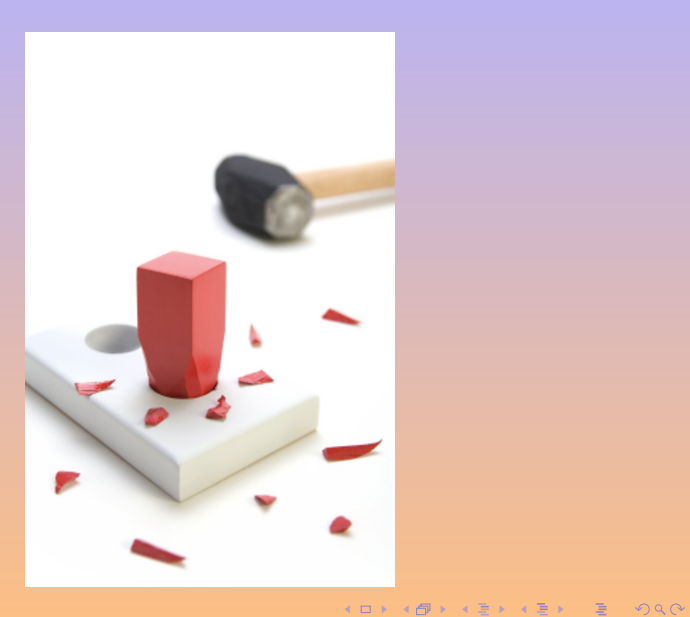

A. Demaille **[Boost](#page-0-0)** 2015-06-01 81 / 143

```
template<typename I1, typename I2>
inline I2 copy(I1 first, I1 last, I2 out)
{
 // We can copy with memcpy if T has a trivial assignment operator,
 // and if the iterator arguments are actually pointers (this last
 // requirement we detect with overload resolution):
 typedef typename std::iterator_traits<I1>::value_type value_type;
 return detail::copy_imp(first, last, out,
                          boost::has_trivial_assign<value_type>());
}
```
 $QQQ$ 

4 ロ ト 4 何 ト ィヨ ト 4

# <type\_traits>: Optimizing by Hand

```
namespace detail
{
  template<typename I1, typename I2, bool b>
  I2 copy_imp(I1 first, I1 last, I2 out,
                const boost::integral_constant<br/>bool, b>&)
  {
    for \left(\frac{*}{*} \in \mathbb{R}^*; \text{first } != \text{last}; +\text{out}, +\text{first}\right)*out = *first;return out;
  }
  template<typename T>
  T* copy_imp(const T* first, const T* last, T* out,
                const boost::true_type&)
  {
    memmove(out, first, (last - first) * sizeof(T);
    return out + (last - first);
  }
}
```
 $\equiv$ 

 $QQQ$ 

**K ロ ▶ ( イ ラ ) | < ミ ) < ミ >** 

char int 1000 Conventional copies 8.07ms 8.02ms 1000 Optimized copies 0.99ms 2.52ms

E

 $\Xi$  +

 $\leftarrow$   $\leftarrow$   $\leftarrow$ 

# <span id="page-92-0"></span>**[Containers](#page-92-0)**

## 2 [TR1](#page-18-0)

- [General Utilities](#page-21-0)
- [Numerical](#page-51-0)
- **[Function Objects](#page-64-0)**

## **o** [Containers](#page-92-0)

- **•** [Boost.Tuple](#page-93-0)
- [Boost.Array](#page-97-0)
- [Boost.Unordered](#page-99-0)

## 3 C++ [11](#page-102-0)

E

重

 $2QQ$ 

# <span id="page-93-0"></span>[Boost.Tuple](#page-93-0)

## 2 [TR1](#page-18-0)

- [General Utilities](#page-21-0)
- [Numerical](#page-51-0)
- **[Function Objects](#page-64-0)**

# **o** [Containers](#page-92-0)

- **•** [Boost.Tuple](#page-93-0)
- [Boost.Array](#page-97-0) [Boost.Unordered](#page-99-0)

## 3 C++ [11](#page-102-0)

E

重

 $2QQ$ 

```
#include <boost/tuple/tuple.hpp>
#include <boost/tuple/tuple_io.hpp>
#include <string>
#include <iostream>
int main()
{
  typedef boost::tuple<std::string, std::string> person;
  person p("Boris", "Schaeling");
  std::cout \langle p \rangle \langle p \rangle \langle p' \rangle;
  person q = std::make_pair("Boris", "Baillie");
  std::cout << (p.first == q.first) << '\n\}
```
 $\eta$ an

 $\left\{ \begin{array}{ccc} 1 & 0 & 0 \\ 0 & 1 & 0 \end{array} \right.$ 

```
#include <boost/tuple/tuple.hpp>
#include <boost/tuple/tuple_io.hpp>
#include <string>
#include <iostream>
int main()
{
  typedef boost::tuple<std::string, std::string, int> person;
  person p("Boris", "Schaeling", 43);
  std::cout \langle p \rangle \langle \rangle \langle n' \rangle;
  std::cout << p.get<0>() << '\n;
  std::cout << boost::get<0>(p) << '\n;
  p.get<1>() = "Becker";std::cout \langle p \rangle \langle p \rangle \langle p' \rangle;
}
```
 $QQQ$ 

 $\left\{ \begin{array}{ccc} 1 & 0 & 0 \\ 0 & 1 & 0 \end{array} \right.$ 

# Boost.Tuple: tie

```
#include <boost/tuple/tuple.hpp>
#include <string>
#include <iostream>
boost::tuple<std::string, int> func()
{
 return boost::make_tuple("Error message", 2009);
}
int main()
{
  std::string errmsg;
  int errcode;
  boost::make_tuple(boost::ref(errmsg), boost::ref(errcode)) = func();
 std::cout << errmsg << ": " << errcode << '\n';
}
  boost::tie(errmsg,  errorode) = func();
```
 $\leftarrow$   $\Box$ 

 $\overline{\Omega}$ 

# <span id="page-97-0"></span>[Boost.Array](#page-97-0)

## 2 [TR1](#page-18-0)

- [General Utilities](#page-21-0)
- [Numerical](#page-51-0)
- **[Function Objects](#page-64-0)**

## **o** [Containers](#page-92-0)

- **[Boost.Tuple](#page-93-0)**
- [Boost.Array](#page-97-0)
- [Boost.Unordered](#page-99-0)

## 3 C++ [11](#page-102-0)

E

**K ロ ▶ | K 伊 ▶ | K ヨ ▶** 

重

 $2QQ$ 

## Fixed-size, statically allocated arrays.

```
#include <boost/array.hpp>
#include <iostream>
int main()
{
   boost::array<int, 4> a = {{ 1, 2, 3 }};
   boost::array<int, 4> b = a;
   std::cout
     \langle\langle a.front() \langle\langle \cdot \rangle \rangle<< a.size() << 'n'\langle \langle a[2] \rangle \langle \langle \rangle \rangle<< (a < b) << '\n';
  std::swap(a, b);
}
```
E

 $QQQ$ 

**イロト イ母 ト イヨ ト イヨ ト** ー

# <span id="page-99-0"></span>[Boost.Unordered](#page-99-0)

## 2 [TR1](#page-18-0)

- [General Utilities](#page-21-0)
- **O** [Numerical](#page-51-0)
- **[Function Objects](#page-64-0)**

## **o** [Containers](#page-92-0)

- **[Boost.Tuple](#page-93-0)**
- [Boost.Array](#page-97-0)
- [Boost.Unordered](#page-99-0)

## 3 C++ [11](#page-102-0)

E

E

 $QQQ$ 

4 ロ > 4 倒 > 4 ミ >

# Boost.Unordered

```
template
\epsilonclass Key,
  class Hash = boost::hash<Key>,
  class Pred = std::equal_to\lt Key>,
  class Alloc = std::allocator<Key>
>
class unordered_set;
template
\overline{\epsilon}class Key,
  class Hash = boost::hash<Key>,
  class Pred = std::equal_to<Key>,
  class Alloc = std::allocator<Key>
>
class unordered_multiset;
```

```
template
\epsilonclass Key, class Mapped,
  class Hash = boost::hash<Key>,
  class Pred = std::equal_to\lt Key>,
  class Alloc = std::allocator<Key>
>
class unordered_map;
template
\leqclass Key, class Mapped,
  class Hash = boost::hash<Key>,
  class Pred = std::equal_to<Key>,
  class Alloc = std::allocator<Key>
>
class unordered_multimap;
```

```
typedef boost::unordered_map<std::string, int> map;
map x;
x['one"] = 1;x['two"] = 2;x['three"] = 3;assert
{
  x.at("one") == 1;x.find("missing") == x.end();}
BOOST_FOREACH(map::value_type i, x)
  std::cout << i.first << "," << i.second << "\n";
```
**KORKAR KERKER E VOQO** 

# <span id="page-102-0"></span> $C++11$  $C++11$

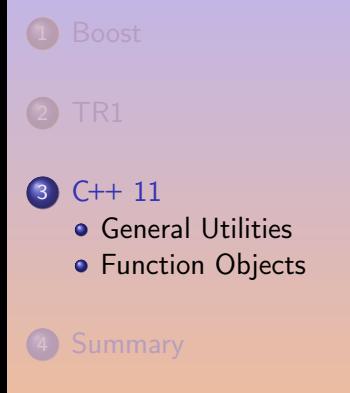

## **5** [Bibliography](#page-155-0)

 $2QQ$ 

 $\mathbb{B}$  + 目

4 ロ ト 4 倒 ト 4 ミ ト 4

 $C++11$ 

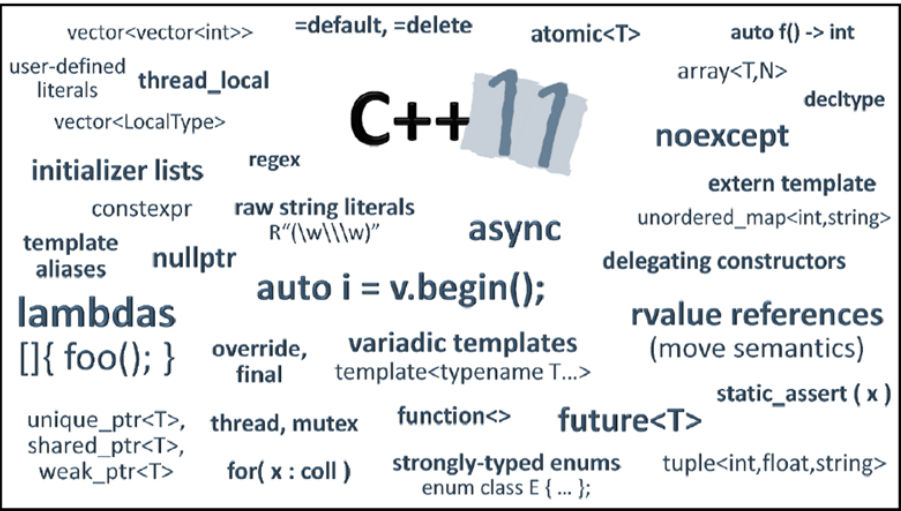

**Kロト K団ト Kミト Kミト 「ミ」 のQC** 

# <span id="page-104-0"></span>[General Utilities](#page-104-0)

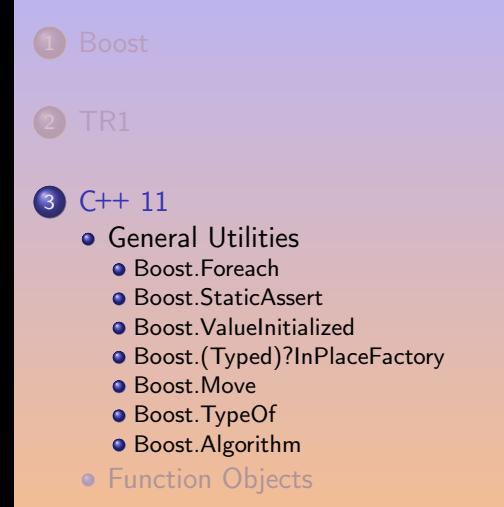

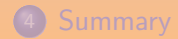

 $\leftarrow$   $\Box$ 

 $\triangleright$   $\rightarrow$   $\exists$   $\rightarrow$ 一句

E

# <span id="page-105-0"></span>[Boost.Foreach](#page-105-0)

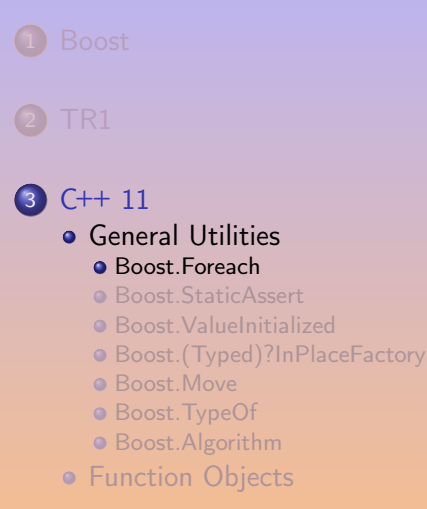

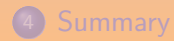

 $\leftarrow$   $\leftarrow$   $\leftarrow$   $\leftarrow$ 

(B)

E

# Boost.Foreach: No Measurable Difference (at '-O3')

```
int main() {
  std::vector<sub>int</sub> > v(1000000, 42);int sum = 0;
  for (int n = 0; n < 10000; +n)
     for (\text{std::vector}\times\text{int}>:\text{const}\_\text{iteration} i = v.\text{begin}(),\text{end} = v.\text{end};
           i := end: ++i)sum += *i;
  return sum % 100;
}
```
**K ロ ▶ ( イ ラ ) | < ミ ) < ミ >** 

A. Demaille [Boost](#page-0-0) 2015-06-01 99 / 143

 $\equiv$ 

# Boost.Foreach: No Measurable Difference (at '-O3')

```
int main() {
  std::vector<sub>int</sub> > v(1000000, 42);int sum = 0;
  for (int n = 0; n < 10000; +n)
     for (\text{std::vector}\times\text{int}>:\text{const}\_\text{iteration} i = v.\text{begin}(),\text{end} = v.\text{end}();i := end: ++i)sum += *i;
  return sum % 100;
}
```

```
int main() {
  std::vector<sub>int</sub> > v(1000000, 42);int sum = 0:
 for (int n = 0; n < 10000; +n)
    for (int i: v)
      sum + = i;
 return sum % 100;
}
```
 $4$  ロ }  $4$   $6$  }  $4$   $3$  }  $4$   $3$  }  $4$   $3$  }

 $\equiv$
## Boost.Foreach: No Measurable Difference (at '-O3')

```
int main() {
  std::vector<sub>int</sub> > v(1000000, 42);int sum = 0;
  for (int n = 0; n < 10000; +n)
     for (\text{std::vector}\times\text{int}>:\text{const}\_\text{iteration} i = v.\text{begin}(),\text{end} = v.\text{end}();i := end: ++i)sum += *i;
  return sum % 100;
}
```

```
int main() {
  std::vector<sub>int</sub> > v(1000000, 42);int sum = 0:
 for (int n = 0; n < 10000; +n)
    for (int i: v)
      sum + = i;
 return sum % 100;
}
```

```
#include <boost/foreach.hpp>
int main() {
  std::vector<sub>int</sub> > v(1000000, 42);int sum = 0:
  for (int n = 0; n < 10000; +n)
    BOOST_FOREACH (int i, v)
      sum + = i;
  return sum % 100;
}
```
 $4$  ロ }  $4$   $6$  }  $4$   $3$  }  $4$   $3$  }  $4$   $3$  }

 $\equiv$ 

## <span id="page-109-0"></span>[Boost.StaticAssert](#page-109-0)

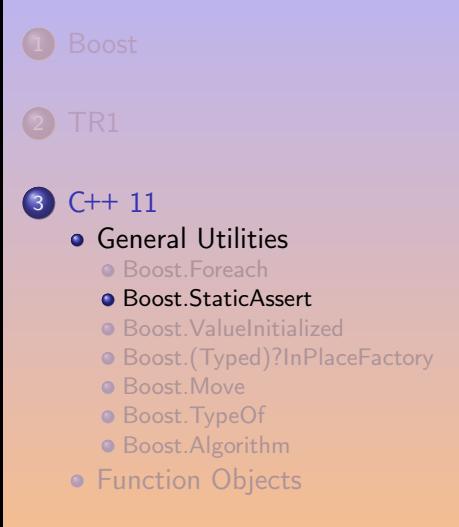

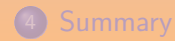

 $\begin{array}{ccccc} \bullet & \Box & \end{array}$ 

 $\leftarrow \mathbb{R}$   $\rightarrow$   $\leftarrow$   $\mathbb{R}$   $\rightarrow$ 

 $\Xi$ 

E

```
namespace ultra_high_precision_trigonometry
{
 BOOST_STATIC_ASSERT_MSG(42 != 51,
                          "this is a PIII, it won't do");
}
```
 $OQ$ 

 $A \cup B \rightarrow A \oplus B \rightarrow A \oplus B \rightarrow A \oplus B$ 

```
#include <limits>
#include <boost/static_assert.hpp>
template <class UInt>
class number
{
 BOOST_STATIC_ASSERT( std::numeric_limits<UInt>::is_specialized
                      && std::numeric_limits<UInt>::is_integer
                      && !std::numeric_limits<UInt>::is_signed
                      && 16 <= std::numeric_limits<UInt>::digits);
public:
 // ...
};
```
 $\equiv$ 

 $QQQ$ 

**K ロ ト K 伺 ト K ヨ ト K ヨ ト** ニ

## <span id="page-112-0"></span>[Boost.ValueInitialized](#page-112-0)

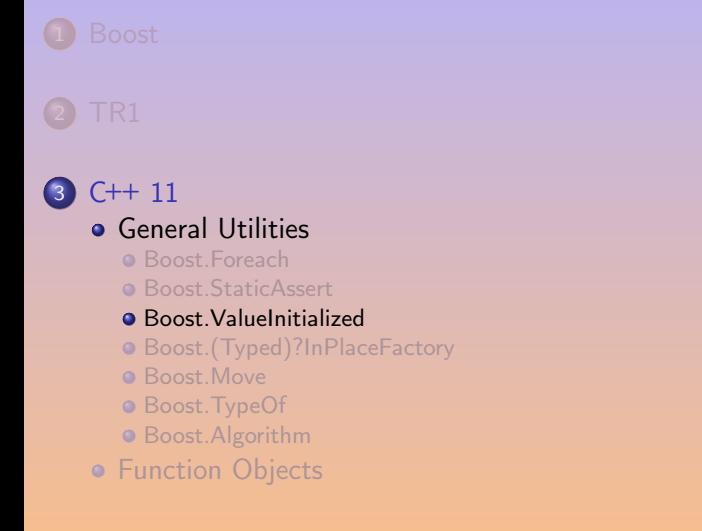

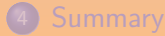

 $\leftarrow \mathbb{R}$   $\rightarrow$   $\leftarrow$   $\mathbb{R}$   $\rightarrow$ 

 $\Xi$ 

E

```
#include <iostream>
#define ECHO(S) std::cerr << #S ": " << (S) << '\n'
#include <boost/utility/value_init.hpp>
void foo() { int x = 42; ECHO(x); }
void bar() { int y; ECHO(y); }
int main() { foo(); bar(); }
```
x: 42 y: 42

**KORKAR KERKER E VOQO** 

### How can you ensure proper initialization of a variable?

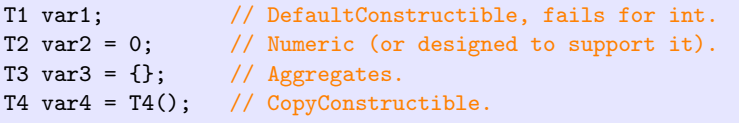

C++ 11 unifies to T var{ $\dots$ } and T var = { $\dots$ }.

E

 $QQQ$ 

```
#include <iostream>
#define ECHO(S) std::cerr << #S ": " << (S) << '\n'
#include <boost/utility/value_init.hpp>
void foo() {
  int x[2] = \{42, 51\};ECHO(x[0] * 100 + x[1]);}
void bar() {
  boost::value\_initialized<int[2] x;
 ECHO(y[0] * 100 + y[1]);}
int main() { foo(); bar(); }
x[0] * 100 + x[1]: 4251
y[0] * 100 + y[1] : 0
```
 $\equiv$ 

# <span id="page-116-0"></span>[Boost.\(Typed\)?InPlaceFactory](#page-116-0)

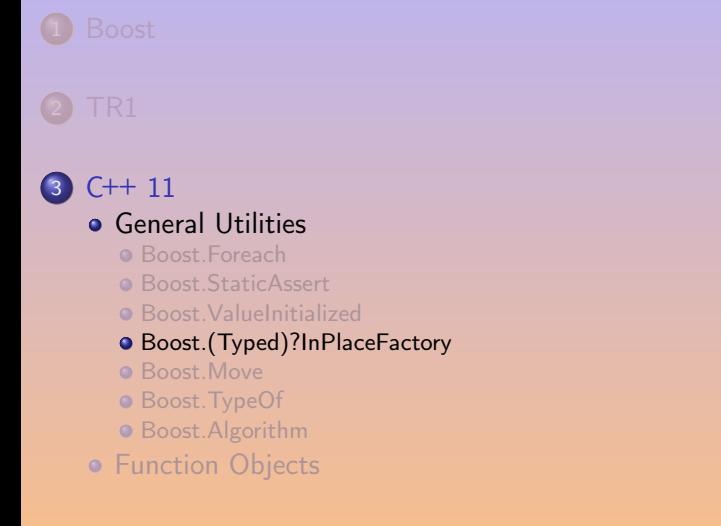

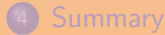

 $\leftarrow$   $\Box$ 

 $\leftarrow \mathbb{R}$   $\rightarrow$   $\leftarrow$   $\mathbb{R}$   $\rightarrow$ 

 $\Xi$ 

E

# Boost.(Typed)?InPlaceFactory

#### Suppose we have a class

```
struct X
{
  X(int, std::string);
};
```
and a container for it that supports an empty state:

```
struct C
{
   C() : x_{n}(\text{nullptr}) \{\}^{\sim}C() { delete x<sub>-</sub>; }
   X^* X<sub>-</sub>;
};
```
Ε

 $QQQ$ 

 $\left\{ \left( \left| \mathbf{d} \right| \right) \in \mathbb{R} \right\} \times \left( \left| \mathbf{d} \right| \right) \times \left( \left| \mathbf{d} \right| \right) \times \left| \mathbf{d} \right| \right)$ 

4 0 1

A container supporting an empty state typically requires its contents to be CopyConstructible:

```
struct C
{
  C() : x_{n}(\text{nullptr}) {}
  C(X \text{ const} \& v) : x_{n}(\text{new } X(v)) {}
  ^{\sim}C() { delete x<sub>-</sub>; }
  X* x;
};
int main()
{
  // Temporary object created.
  C C(X(123, "hello"));}
```
4 0 8

# Boost.(Typed)?InPlaceFactory

```
struct C
{
  C() : x_{n}(\text{nullptr}) \}C(X \text{ const} \& v) : x_{n}(\text{new } X(v)) {}
  C(int a0, std::string a1) : x_{\text{-}}(new X(a0, a1)) {}
  \tilde{C}() { delete x<sub>-</sub>; }
  X* x :
};
int main()
{
  // Wrapped object constructed in-place.
  // No temporary created.
  C c(123,"hello");
}
```
Poor maintainability...

E

 $QQQ$ 

 $\left\{ \left( \left| \mathbf{d} \right| \right) \in \mathbb{R} \right\} \times \left( \left| \mathbf{d} \right| \right) \times \left( \left| \mathbf{d} \right| \right) \times \left| \mathbf{d} \right| \right)$ 

4 0 1

# Boost.(Typed)?InPlaceFactory

```
struct C
{
  template<class InPlaceFactory>
  C(InPlaceFactory const& aFactory): x((X*)new char[sizeof(X)]){
    aFactory.template apply<X>(x_);
  }
  \tilde{C}() {
   x_{-}>>X:: ~X();
    delete[] x_;
  }
 X^* X_:
};
int main() {
  C c(boost::in_place(123, "hello"));
}
                                                   4 ロ > 4 御 > 4 ミ > 4 ミ >
```
 $\equiv$ 

```
struct C
{
  template <typename... Args>
  C(Args&&... args)
     : x_{new X{std::forward<Args>(args)...}}
  {}
  ^{\sim}C() { delete x<sub>-</sub>; }
  X* x_;
};
```
 $\equiv$ 

 $2QQ$ 

K ロ ▶ K 倒 ▶ K 경 ▶ K 경 } K ...

```
struct C
{
  template <typename... Args>
  C(Args&&... args)
    : x_{new X{std::forward<Args>(args)...}}
  {}
  \tilde{C}() { delete x_{-}; }
  X^* X;
};
```

```
struct X {
 X (int, std::string) {}
 X (int, int) \{\}X(const X& = delete;X() = delete;X& operator=(const X&) = delete;
};
```
 $\leftarrow$   $\Box$ 

Ε

 $QQQ$ 

 $\rightarrow\quad 4\quad \overline{\equiv}\quad \rightarrow\quad 4\quad \overline{\equiv}\quad \rightarrow$ 

```
struct C
{
  template <typename... Args>
  C(Args&&... args)
    : x_{new X{std::forward<Args>(args)...}}
  {}
  ^{\sim}C() { delete x<sub>-</sub>; }
  X^* X;
};
```
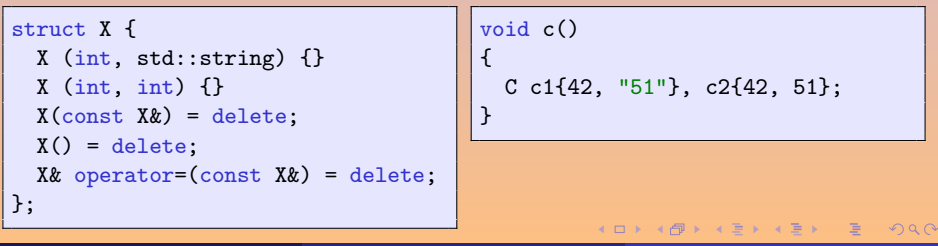

```
struct D
{
  template <typename... Args>
  D(Args&&... args)
    : x_{std::make_shared<X>(std::forward<Args>(args)...)}
  {}
  std::shared_ptr<X> x_;
};
void d()
{
  D d1{42, "51"}, d2{42, 51};
}
```
 $\leftarrow$ 

Ε

 $QQQ$ 

 $\Box$   $\rightarrow$   $\Box$   $\rightarrow$   $\Box$   $\rightarrow$ 

## <span id="page-125-0"></span>[Boost.Move](#page-125-0)

## $(3)$  C[++](#page-102-0) 11

### **•** [General Utilities](#page-104-0)

- [Boost.Foreach](#page-105-0)
- [Boost.StaticAssert](#page-109-0)
- [Boost.ValueInitialized](#page-112-0)
- [Boost.\(Typed\)?InPlaceFactory](#page-116-0)

#### **•** [Boost.Move](#page-125-0)

- [Boost.TypeOf](#page-133-0)
- [Boost.Algorithm](#page-137-0)
- **[Function Objects](#page-140-0)**

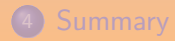

 $\leftarrow \mathbb{R}$   $\rightarrow$   $\leftarrow$   $\mathbb{R}$   $\rightarrow$ 

 $\Xi$ 

E

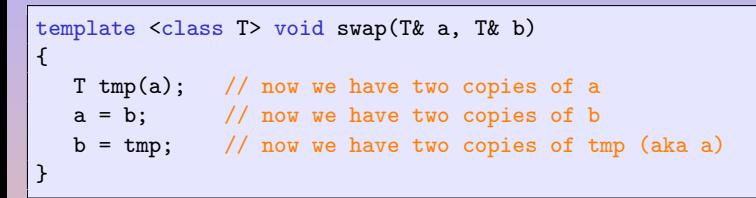

Imagine the cost for containers (e.g., vector)!

```
template <class T>
void swap(T& a, T& b)
{
   T tmp(std:move(a));
   a = std:move(b);b = std:move(tmp);}
```
 $4$  ロ }  $4$   $6$  }  $4$   $\Rightarrow$  }  $4$   $\Rightarrow$  }

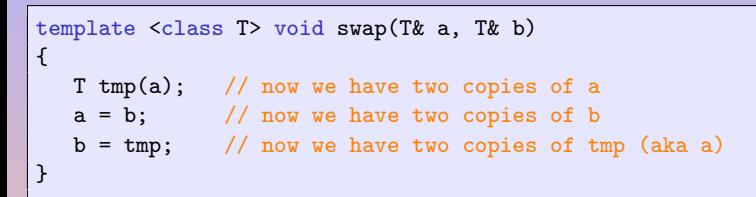

Imagine the cost for containers (e.g., vector)!

```
template <class T>
void swap(T& a, T& b)
{
   T tmp(std:move(a));
   a = std:move(b);b = std:move(tmp);}
```

```
template <class T>
void swap(T& a, T& b)
{
   T tmp(boost::move(a));
   a = boost::move(b);
   b = boost::move(tmp);}
```
## C++ 11: Move Semantics

```
template <class T> class clone_ptr { T* ptr;
public:
 explicit clone_ptr(T* p = 0) : ptr(p) {} // construction
 ~clone_ptr() { delete ptr; } // destruction
```

```
// copy semantics
clone_ptr(const clone_ptr& p)
  : ptr(p.ptr ? p.ptr->clone() : 0)
{}
clone_ptr&
operator=(const clone_ptr& p)
{
  if (this != kp) {
    T * p = p.ptr ? p.ptr->clone() : 0;delete ptr;
    ptr = p;
  }
  return *this;
}
```

```
return *this;
```
## <span id="page-129-0"></span>C++ 11: Move Semantics

```
template <class T> class clone_ptr { T* ptr;
public:
  explicit clone_ptr(T* p = 0) : ptr(p) {} // construction
 ~clone_ptr() { delete ptr; } // destruction
// copy semantics
clone_ptr(const clone_ptr& p)
  : ptr(p.ptr ? p.ptr->clone() : 0)
{}
clone_ptr&
                                       // move semantics
                                         : ptr(p.ptr)
                                       { p.ptr = 0; }
```

```
operator=(const clone_ptr& p)
{
  if (this != kp) {
    T * p = p.ptr ? p.ptr->clone() : 0;delete ptr;
    ptr = p;}
  return *this;
}
```

```
clone_ptr(clone_ptr&& p)
clone_ptr&
operator=(clone_ptr&& p)
{
  if (this != kp) {
    std::swap(ptr, p.ptr);
    delete p.ptr;
    p.ptr = 0;}
  return *this;
}
```
## Boost.Move

```
template <class T>
class clone_ptr
{
  // Mark this class copyable and movable
  BOOST_COPYABLE_AND_MOVABLE(clone_ptr)
  T* ptr;
public:
  // Construction
  explicit clone_ptr(T* p = 0)
    : ptr(p)
  {}
  // Destruction
  ~clone_ptr()
  {
    delete ptr;
  }
```
#### There is also BOOST\_MOVABLE\_BUT\_NOT\_COPYA[BLE](#page-129-0)

E

```
// Copy semantics...
clone_ptr(const clone_ptr& p)
  : ptr(p.ptr ? p.ptr->clone() : 0)
{}
clone_ptr& operator=(BOOST_COPY_ASSIGN_REF(clone_ptr) p)
{
  if (this != kp){
    T * t = p.ptr ? p.ptr > clone() : 0;delete ptr;
    ptr = t;
  }
  return *this;
}
```
 $\equiv$  $\eta$ an

**K ロ ▶ ( 伊 ▶ ( 三 ) → (三 )** 

```
// Move semantics...
clone_ptr(BOOST_RV_REF(clone_ptr) p)
  : ptr(p.ptr)
{ p.ptr = 0; }clone_ptr& operator=(BOOST_RV_REF(clone_ptr) p)
{
 if (this != kp){
    delete ptr;
   ptr = p.ptr;
   p.ptr = 0;}
 return *this;
}
```
 $\equiv$ 

 $R$ 

**K ロ ト K 伊 ト K ミ ト K ミ ト** …

# <span id="page-133-0"></span>[Boost.TypeOf](#page-133-0)

## $(3)$  C[++](#page-102-0) 11

### **•** [General Utilities](#page-104-0)

- [Boost.Foreach](#page-105-0)
- [Boost.StaticAssert](#page-109-0)
- [Boost.ValueInitialized](#page-112-0)
- [Boost.\(Typed\)?InPlaceFactory](#page-116-0)
- [Boost.Move](#page-125-0)

### [Boost.TypeOf](#page-133-0)

- [Boost.Algorithm](#page-137-0)
- **[Function Objects](#page-140-0)**

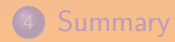

 $\begin{array}{ccccc} \bullet & \Box & \end{array}$ 

4 何 ) 4 (B) p  $\Xi$ 

E

make\_pair helps keeping values simple.

std::pair<int, double>(5, 3.14159);

std::make\_pair(5, 3.14159);

But if you need to a variable. . .

 $std::pair<sub>int</sub>, double> p(5, 3.14159);$ 

 $std::pair<sub>int</sub>, double> p = std::make\_pair(5, 3.14159);$ 

 $QQQ$ 

K ロ ▶ K @ ▶ K ミ ▶ K ミ ▶ │ 글

## Boost.TypeOf: \_1 > 15 && \_2 < 20

```
lambda_functor<
    lambda_functor_base<
        logical_action<and_action>,
        tuple<
            lambda_functor<
                lambda_functor_base<
                     relational_action<greater_action>,
                     tuple<
                         lambda_functor<placeholder<1> >,
                         int const > > >,
            lambda_functor<
                lambda_functor_base<
                     relational_action<less_action>,
                     tuple<
                         lambda_functor<placeholder<2> >,
                         int const > > >\rightarrow>
```
>

 $\equiv$ 

 $QQQ$ 

K ロ ▶ (K @ ) (K 글 ) (K 글 ) (

auto  $f = 1 > 15$  &  $\frac{1}{2} < 20$ ;

BOOST\_TYPEOF( $1 > 15$  &  $2 < 20$ ) f =  $1 > 15$  &  $2 < 20$ ;

**K ロ ▶ K 個 ▶ K ミ ▶ K ミ ▶ 三 ミ → の Q (^** 

## <span id="page-137-0"></span> $(3)$  C[++](#page-102-0) 11

### **•** [General Utilities](#page-104-0)

- [Boost.Foreach](#page-105-0)
- [Boost.StaticAssert](#page-109-0)
- [Boost.ValueInitialized](#page-112-0)
- [Boost.\(Typed\)?InPlaceFactory](#page-116-0)
- [Boost.Move](#page-125-0)
- [Boost.TypeOf](#page-133-0)
- [Boost.Algorithm](#page-137-0)

### **• [Function Objects](#page-140-0)**

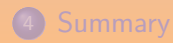

 $\begin{array}{ccccc} \bullet & \Box & \end{array}$ 

 $\leftarrow \mathbb{R}$   $\rightarrow$   $\leftarrow$   $\mathbb{R}$   $\rightarrow$ 

 $\Xi$ 

E

```
// c = \{ 0, 1, 2, 3, 14, 15 \}bool isOdd (int i) { return i \% 2 == 1; }
bool lessThan10 (int i) { return i < 10; }
using boost:: algorithm;
assert
{
  !all_of(c, isOdd);
   !all_of(c.begin(), c.end(), lessThan10);
  all_of(c.\begin{equation} c, c.\begin{equation} b, c.\begin{equation} b, c \end{equation} + 3, less<br/>than 10);all_of(c.end(), c.end(), isOdd);
   lall_of_equal(c, 3);all_of_equal(c.begin() + 3, c.begin() + 4, 3);all_of_equal(c.begin(), c.begin(), 99);
}
```
#### all, any, none, one

```
clamp(v, low, high);
boost::tie(min, max) = minmax(v);boost::tie(argmin, argmax) = minmax_element(v);is_sorted(v);
is_sorted(v.begin(), v.end());
is\_sorted\_until(v.\text{begin}(), v.\text{end}(), std::less<sub>int</sub>)());
```
is(\_strictly)?\_(de|in)creasing

 $OQ$ 

 $A \cup B \rightarrow A \oplus B \rightarrow A \oplus B \rightarrow A \oplus B$ 

# <span id="page-140-0"></span>[Function Objects](#page-140-0)

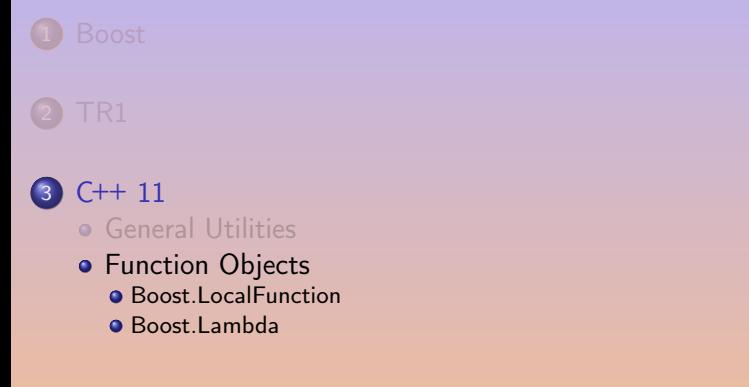

### **[Bibliography](#page-155-0)**

**4 ロ ト 4 倒 ト -4 ミ ト -4** 

E

## <span id="page-141-0"></span>[Boost.LocalFunction](#page-141-0)

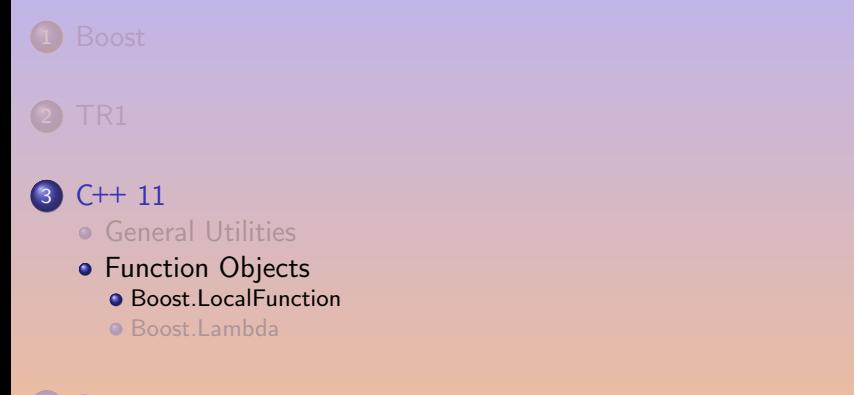

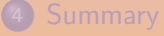

## **[Bibliography](#page-155-0)**

 $\Xi$ 

**4 ロ ト 4 倒 ト -4 ミ ト -4** 

E

## Boost.LocalFunction

```
int main() {
 int sum = 0, factor = 10;
 auto add = [factor, &sum](int num) {
     sum += factor * num;
 };
 add(1); // Call the lambda.int nums[] = \{2, 3\};std::for\_each(nums, nums + 2, add); // Pass it to an algorithm.
 assert(sum == 60);}
```
Using C++ 11's lambdas.

4 ロ ト 4 何 ト 4 ヨ ト 4 ヨ ト ニ ヨ

 $\eta$ an

## Boost.LocalFunction

```
int main() {
 int sum = 0, factor = 10;
 void BOOST_LOCAL_FUNCTION(const bind factor, bind& sum, int num) {
     sum += factor * num:
 } BOOST_LOCAL_FUNCTION_NAME(add)
 \mathsf{add}(1); \mathsf{add}(1);
 int nums[] = \{2, 3\};std::for\_each(nums, nums + 2, add); // Pass it to an algorithm.
 assert(sum == 60);}
```
Basically the same performances.

 $\eta$ an

4 ロ ト 4 何 ト 4 ヨ ト 4 ヨ ト ニ ヨ
#### Boost.LocalFunction Using GCC's Statement Expressions

```
int val = 2;
int nums[] = {1, 2, 3};
int* end = nums + 3;
\text{int} * i = std::find_if(nums, end,
  GCC_LAMBDA(const bind val, int num,
             return bool) {
    return num == val;
 } GCC_LAMBDA_END
);
                                             int val = 2;
                                             int nums[] = {1, 2, 3};
                                             \text{int} * end = nums + 3;
                                             int* i = std::find_if(nums, end,[val](int num)
                                                 -> bool {
                                                 return num == val;
                                               }
                                             );
```
 $QQQ$ 

<span id="page-145-0"></span>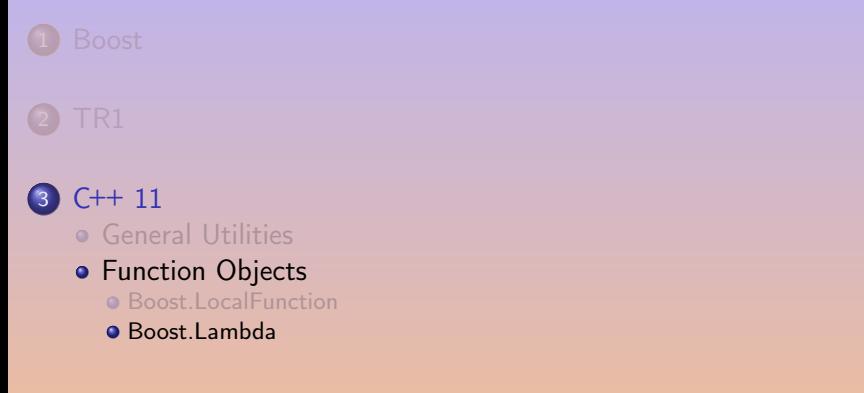

#### **[Bibliography](#page-155-0)**

重

 $QQQ$ 

**K ロ ト K 倒 ト K ミ ト K** 

```
#include <iostream>
#include <vector>
#include <algorithm>
```

```
void print(int i)
{
  std::cout << i << std::endl;
}
int main()
{
  std::vector<int> y(3, 42);std::for each
    (v.begin(), v.end(),
    print);
}
```
E

{

}

```
#include <iostream>
#include <vector>
#include <algorithm>
```

```
void print(int i)
```

```
std::cout << i << std::endl;
```

```
int main()
{
 std::vector<int> y(3, 42);
```

```
std::for each
    (v.begin(), v.end(),
    print);
}
```

```
#include <iostream>
#include <vector>
#include <algorithm>
```

```
#include <boost/lambda/lambda.hpp>
using namespace boost::lambda;
```

```
int main()
{
  std::vector<sub>int</sub> v(3, 51);
  std::for each
     (v.begin(), v.end(),
     std::cout \lt\lt 1 \lt\lt "n");
}
```
E

```
#include <iostream>
#include <vector>
#include <algorithm>
void print(int i)
{
```
std::cout << i << std::endl;

```
int main()
{
```
}

 $std::vector y(3, 42);$ std::for each (v.begin(), v.end(), print); }

```
#include <iostream>
#include <vector>
#include <algorithm>
```

```
#include <boost/lambda/lambda.hpp>
using namespace boost::lambda;
```

```
int main()
{
  std::vector<int> y(3, 51);std::for each
    (v.begin(), v.end(),
     std::cout \lt\lt 1 \lt\lt "n");
}
```
Can you spot the tiny difference between the two?

```
#include <iostream>
#include <vector>
#include <algorithm>
```

```
void print(int i)
```
{

}

}

```
std::cout << i << std::endl;
```

```
int main()
{
```

```
std::vector<int> y(3, 42);std::for each
  (v.\text{begin}(), v.\text{end}(),print);
```

```
#include <iostream>
#include <vector>
#include <algorithm>
```

```
#include <boost/lambda/lambda.hpp>
using namespace boost::lambda;
```

```
int main()
{
  std::vector<int> y(3, 51);std::for each
    (v.begin(), v.end(),
     std::cout \lt\lt 1 \lt\lt "n");
}
```
 $QQQ$ 

Can you spot the tiny difference between the two? You must not use std:: endl 

A. Demaille [Boost](#page-0-0) 2015-06-01 133 / 143

## Boost.Lambda: Pitfalls (wc: l177 L570 w1114 c20095)

foo.cc: In function 'int main()':

foo.cc:15:22: error: no match for 'operator<<' (operand types are 'const boost::lambda::lambda\_functor<boost::lambda:: lambda\_functor\_base<boost::lambda::bitwise\_action<br/>>boost::lambda::leftshift\_action>,\_boost::tuples::tuple<std:: basic\_ostream<char>&, boost::lambda::lambda\_functor<boost::lambda::placeholder<1> >, boost::tuples::null\_type, boost ::tuples::null\_type, boost::tuples::null\_type, boost::tuples::null\_type, boost::tuples::null\_type, boost::tuples:: null type, boost::tuples::null type, boost::tuples::null type> > >' and '<unresolved overloaded function type>') std::cout << 1 << std::endl);

 $\hat{\phantom{a}}$ foo.cc:15:22: note: candidates are:

In file included from /opt/local/include/boost/lambda/lambda.hpp:26:0,

```
from foo.cc:5:
```
/opt/local/include/boost/lambda/detail/operators.hpp:114:1: note: template<class Arg, class B> const boost::lambda:: lambda\_functor<boost::lambda::lambda\_functor\_base<boost::lambda::bitwise\_action<boost::lambda::leftshift\_action>, boost::tuples::tuple<boost::lambda::lambda\_functor<T>, typename boost::lambda::const\_copy\_argument<const B>::type> > > boost::lambda::operator<<(const boost::lambda::lambda\_functor<T>&, const B&)

```
BOOST_LAMBDA_BE(operator<<, bitwise_action<leftshift_action>, const A, const B,
```

```
\hat{\phantom{a}}/opt/local/include/boost/lambda/detail/operators.hpp:114:1: note: template argument deduction/substitution failed:
foo.cc:15:30: note: couldn't deduce template parameter 'B'
      std::cout << 1 << std::endl);
```
In file included from /opt/local/include/boost/lambda/lambda.hpp:26:0, from foo.cc:5:

 $\hat{\phantom{a}}$ 

 $\hat{\phantom{a}}$ 

/opt/local/include/boost/lambda/detail/operators.hpp:114:1: note: template<class A, class Arg> const boost::lambda:: lambda\_functor<br/>boost::lambda::lambda\_functor\_base<boost::lambda::bitwise\_action<br/>>boost::lambda::leftshift\_action>, boost::tuples::tuple<typename boost::lambda::const\_copy\_argument<const A>::type, boost::lambda::lambda\_functor<Arg> > > > boost::lambda::operator<<(const A&, const boost::lambda::lambda\_functor<Arg>&)

```
BOOST_LAMBDA_BE(operator<<, bitwise_action<leftshift_action>, const A, const B,
```

```
\hat{\phantom{a}}/opt/local/include/boost/lambda/detail/operators.hpp:114:1: note: template argument deduction/substitution failed:
foo.cc:15:30: note: couldn't deduce template parameter 'Arg'
      std::count \leq 1 \leq stat::end]:
```
 $\leftarrow$  $\rightarrow$   $\rightarrow$   $\rightarrow$   $\rightarrow$ 

```
#include <boost/lambda/lambda.hpp>
#include <boost/lambda/if.hpp>
#include <iostream>
#include <vector>
#include <algorithm>
int main()
{
  using namespace boost::lambda;
  std::vector<int> v(3, 42);std::for_each(v.begin(), v.end(),
                if_then(1 > 1,
                         std::cout \lt\lt 1 \lt\lt "n"):
}
```
Wrappers for loops, exceptions etc.

E

 $QQQ$ 

 $\left\{ \left\vert \left\langle \left\langle \left\langle \mathbf{q} \right\rangle \right\rangle \right\rangle \right\vert \left\langle \mathbf{q} \right\rangle \right\vert \left\langle \mathbf{q} \right\rangle \right\vert \left\langle \mathbf{q} \right\rangle \right\vert \left\langle \mathbf{q} \right\rangle \left\langle \mathbf{q} \right\rangle \right\vert \left\langle \mathbf{q} \right\rangle \left\langle \mathbf{q} \right\rangle \left\langle \mathbf{q} \right\rangle \left\langle \mathbf{q} \right\rangle \left\langle \mathbf{q} \right\rangle \left\langle \mathbf{q} \right\rangle \left\langle \mathbf{$ 

4 D F

## <span id="page-152-0"></span>[Summary](#page-152-0)

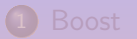

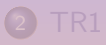

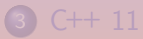

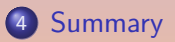

#### **5** [Bibliography](#page-155-0)

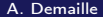

 $\Xi$ 

 $2990$ 

**K ロ ▶ K 御 ▶ K 君 ▶ K 君 ▶** ...

### Boost vs. TR1

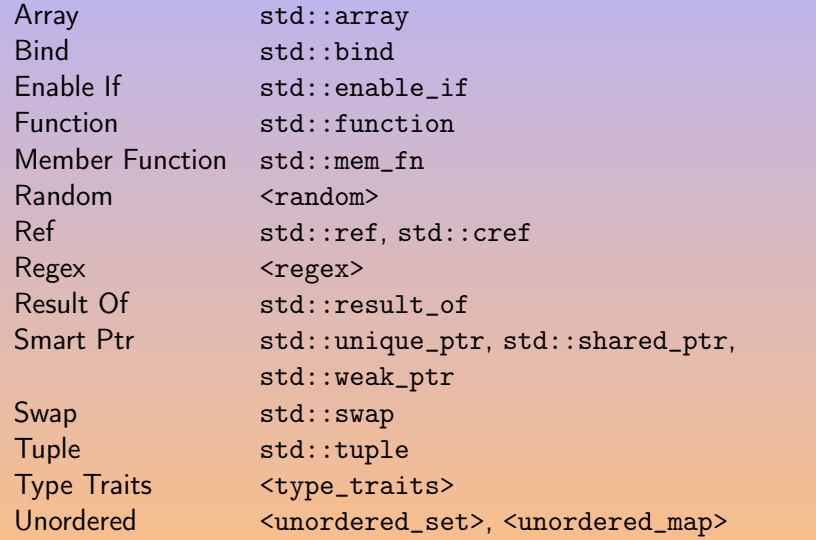

K ロ ▶ K @ ▶ K 콜 ▶ K 콜 ▶ │ 콜 │ ◆ 9 Q (\*

### Boost vs. C++ 11

Foreach Range-based for Functional/Forward Perfect forwarding (rvalue ref, variadic templates, std::forward) In Place Factory Perfect forwarding Lambda Lambda expression Local function Lambda expression Min-Max std::minmax, std::minmax\_element Move Ryalue references Ratio std::ratio Static Assert static\_assert Thread <thread>, <mutex>, etc. Typeof auto, decltype Value initialized List-initialization  $\mathbb{\tilde{S}}$ [8851670: Relevant Boost features vs C](http://stackoverflow.com/questions/8851670)++ 11]

## <span id="page-155-0"></span>[Bibliography](#page-155-0)

2 [TR1](#page-18-0)

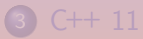

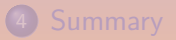

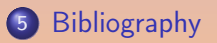

目

 $2QQ$ 

 $\mathcal{A} \ \Box \ \rightarrow \ \ \mathcal{A} \ \Box \overline{\mathcal{B}} \ \rightarrow \ \ \mathcal{A} \ \Xi \ \rightarrow \ \ \mathcal{A} \ \Xi \ \rightarrow \ \cdots$ 

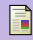

#### $\vert \cdot \vert$  ISO/IEC (2006).

Draft technical report on  $C++$  library extensions.

Technical Report N1836, ISO/IEC.

[http://www.open-std.org/jtc1/sc22/wg21/docs/papers/2005/](http://www.open-std.org/jtc1/sc22/wg21/docs/papers/2005/n1836.pdf) [n1836.pdf](http://www.open-std.org/jtc1/sc22/wg21/docs/papers/2005/n1836.pdf).

H

Meyers, S. (2005). Effective C++: 55 Specific Ways to Improve Your Programs and Designs (3rd Edition). Addison-Wesley Professional.

**Myers, N. C. (1995).** 

Traits: a new and useful template technique.

 $C++$  Report, 7(5):32–35.

<http://www.cantrip.org/traits.html>.

 $QQQ$ 

Schäling, B. (2011). The Boost  $C++$  Libraries. XML Press. <http://en.highscore.de/cpp/boost/>.

Stroustrup, B. (2003). Abstraction, libraries, and efficiency in  $C++$ . Dr. Dobb's Journal China, 1(1).

Sutter, H. and Alexandrescu, A. (2005). C++ Coding Standards: 101 Rules, Guidelines, And Best Practices. The C++ In-Depth Series. Addison-Wesley.

 $\Omega$ 

#### Boost

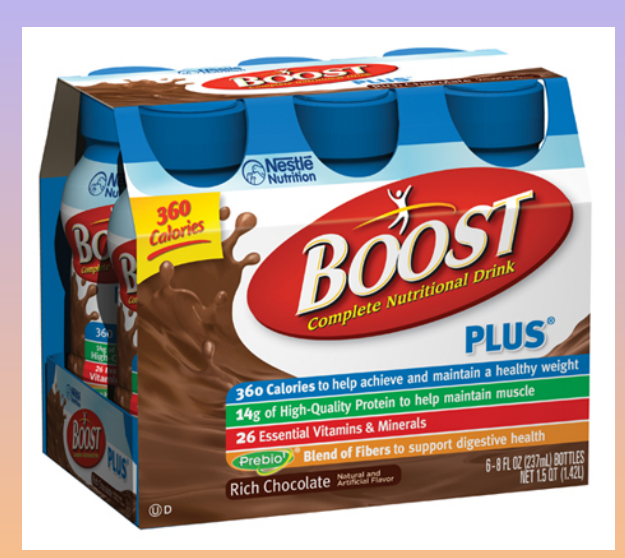

# Questions?

- **[Boost](#page-5-0)**
- 2 [TR1](#page-18-0)
	- **•** [General Utilities](#page-21-0)
	- **•** [Numerical](#page-51-0)
	- **[Function Objects](#page-64-0)**
	- **[Containers](#page-92-0)**
- 3 C[++](#page-102-0) 11
	- **[General Utilities](#page-104-0)**
	- **[Function Objects](#page-140-0)**

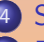

**[Summary](#page-152-0)** 

**◆ロト ◆母ト ◆ミト ◆ミト** 

**[Bibliography](#page-155-0)** 

 $OQ$ 

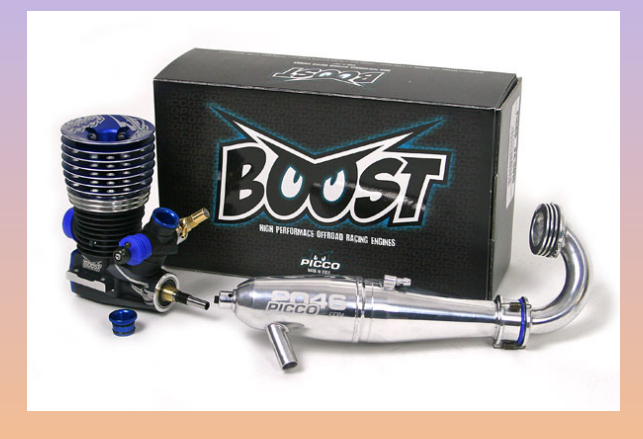

Questions?

**[Boost](#page-5-0)** 

- TR<sub>1</sub>
	- **•** [General Utilities](#page-21-0)
	- **•** [Numerical](#page-51-0)
	- **[Function Objects](#page-64-0)**
	- **o** [Containers](#page-92-0)
- 3 C[++](#page-102-0) 11
	- **•** [General Utilities](#page-104-0)
	- **[Function Objects](#page-140-0)**

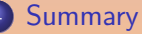

 $\leftarrow$   $\Box$ 

**[Bibliography](#page-155-0)** 

 $OQ$